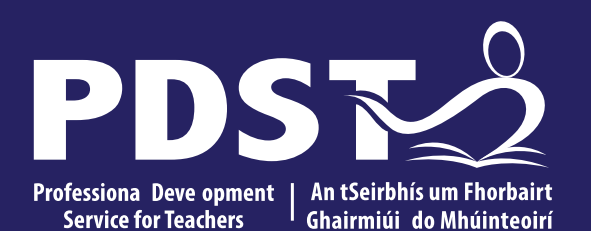

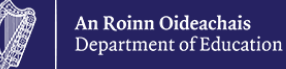

## **LCA Subject Development Day 2022**

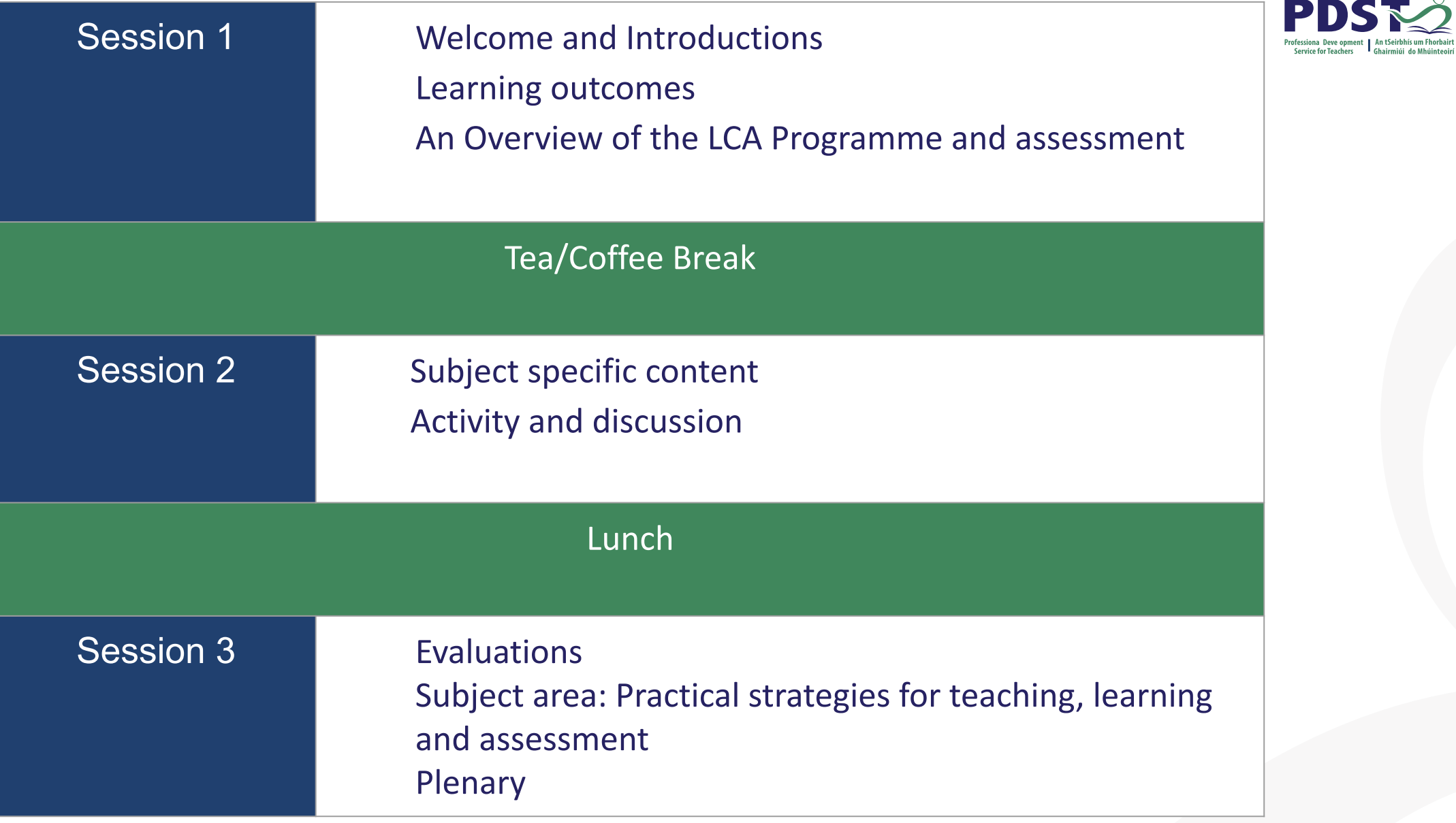

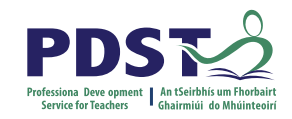

## **By the end of this seminar participants will have:**

Become familiar with the curriculum and assessment procedures in Leaving Certificate Applied.

Explored the approaches to teaching, learning and assessment in LCA.

Become familiar with your subject specific module descriptor.

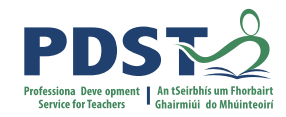

### **PDST - Introduction**

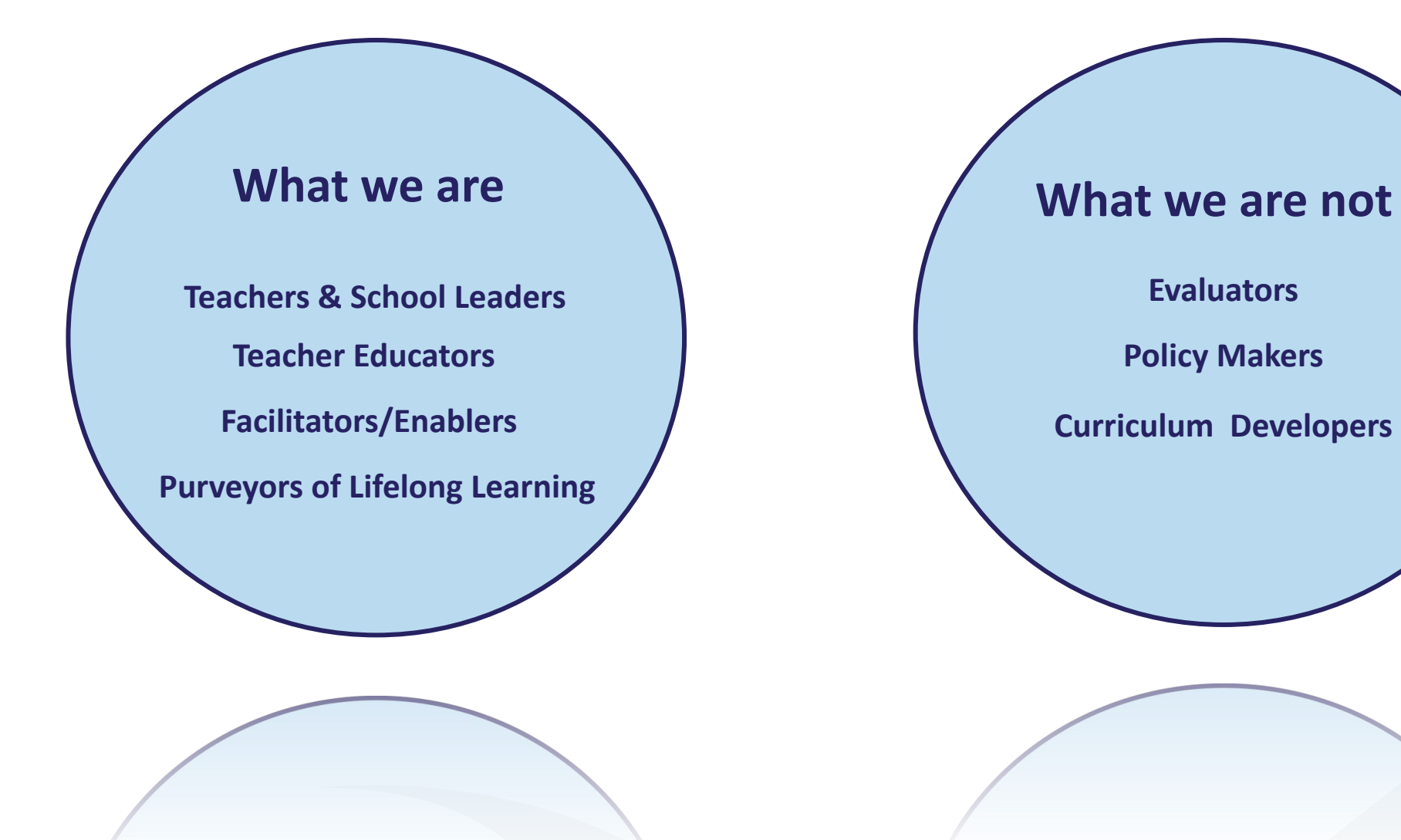

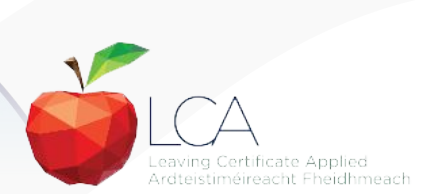

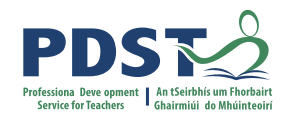

## **Supports provided by PDST LCA Supports provided by PDST**

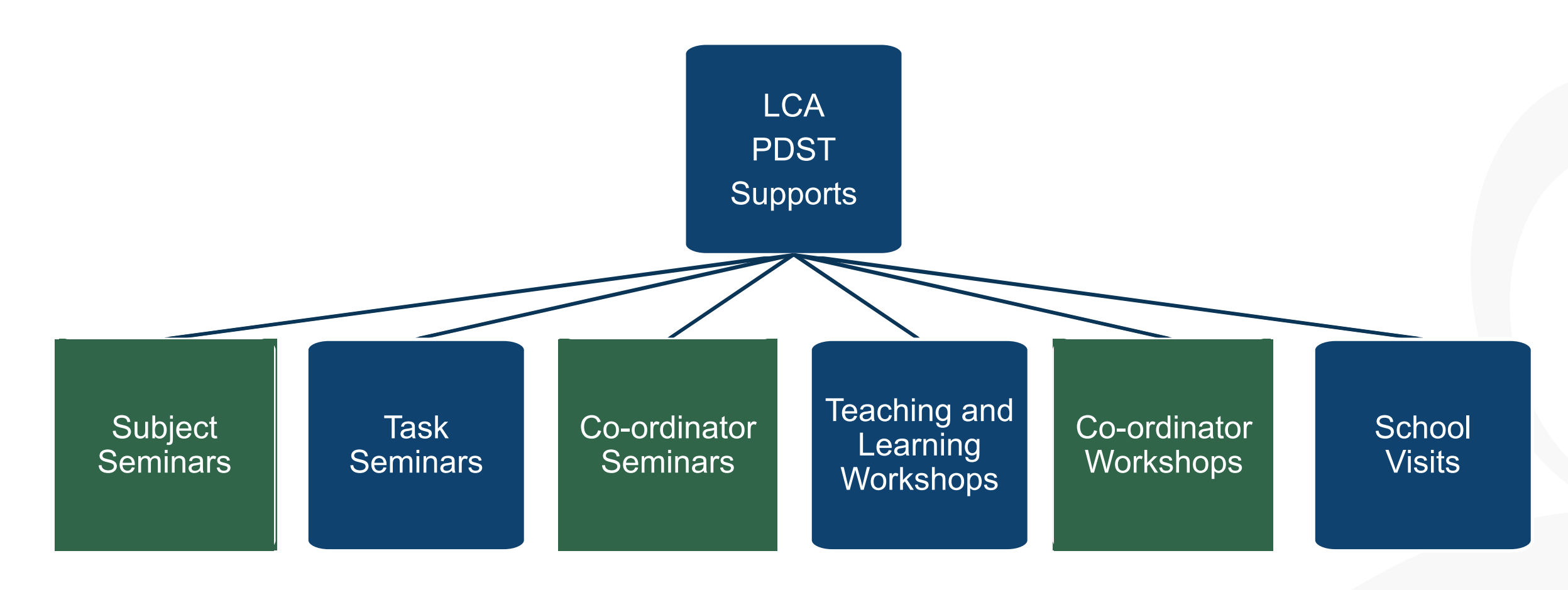

@PDST\_LCA **Email:** lca@pdst.ie

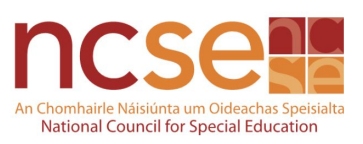

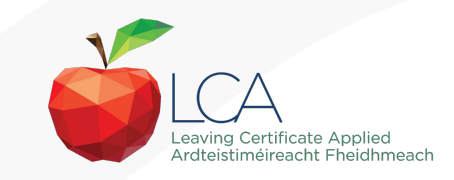

## **What do you hope to get from today's seminar?**

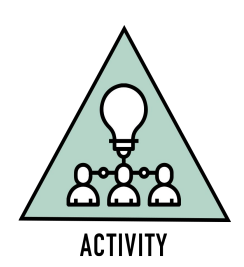

PD:

**Service for Teachers** 

Ghairmiúi do Mhúint

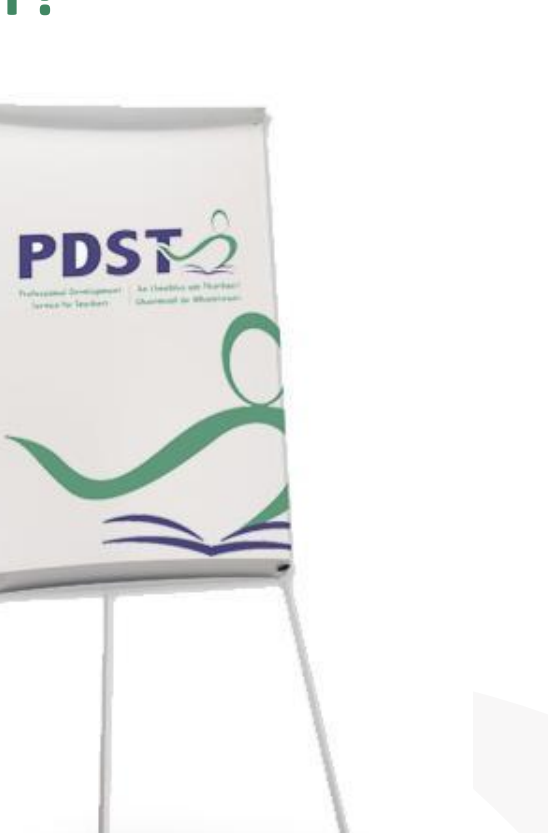

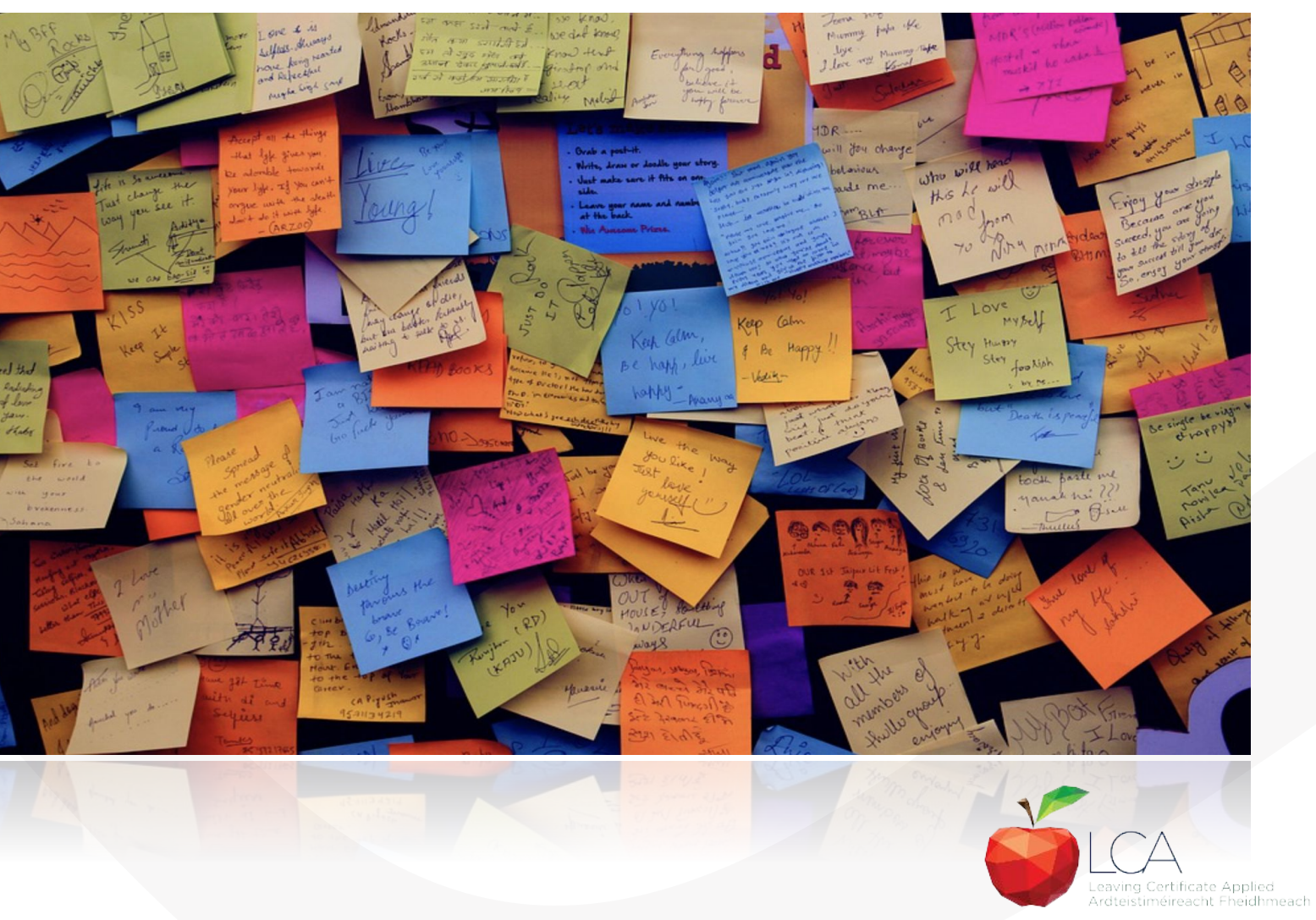

#### **LCA Curriculum Framework & Credits Allocation**

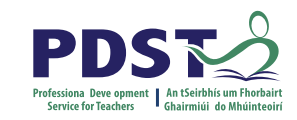

#### Year Two Year One **Course Name Session 1 Session 2 Session 3 Session 4** Sept-Jan Feb-June Sept-Jan Feb-June Vocational 2 Guidance Preparation & Guidance  $\overline{2}$ 2 Enterprise  $\overline{2}$  $\overline{2}$  $\overline{2}$  $\overline{2}$  $\overline{2}$ English & Personal & Social Communication<br>& the Digital Model Experts Communication Communications Communications in Media (Exam = 12 credits) VOC. PREP. TASK Mathematical Mathematics & Mathematics & the **Mathematics & Nethenates &** PERS **Applications** PERSONAL World Around Me Life Skills Work (Exam =  $10$  credits) Vocational **JAMOS Specialisms** Choose 2 from 11 options **REFI REFI**  $\mathbf{I}$ п п Exams = 12 credits each recn Introduction to Informatio LECTION  $\overline{2}$  $\overline{2}$ and Communication Technology  $\frac{1}{2}$ VOC. ED. TASK VOC. ED. TASK TASK **Arts Education** š (Drama, Dance,  $\overline{2}$  $\overline{2}$ Visual Arts, Music) PART PART **Social Education** 1 Ctp/851 1 Tk/Charge (Exam = 10 credits) 1 My/Com 1 Ctp/lss 2  $\overline{M}$ ÷ 1 Soc/Health 1 Socitiealth m Languages  $(2 \text{ evarns} = 6 \text{ credits})$  $\mathbf{1}$ п  $\mathbf{1}$  $\mathbf{1}$ eachi **Leisure & Recreation**  $\overline{2}$  $\overline{2}$ (including P.E.) **GENERAL ED. TASK CONT. ISSUES TASK Elective Courses**  $2^{\circ}$  $2<sup>7</sup>$  $\overline{2}$  $\overline{2}$ 30 Hour Modules (3 to 4 class periods per week) **PRACTICAL ACHIEVEMENT TASK** Indicates that the module credits may be taught in this session but cannot be claimed until May of that year. Indicates that the module credits can be claimed at the end of this session. All tasks have a value of 10 credits each

## **LCA Curriculum framework**

Leaving Certificate Applied Ardteistiméireacht Fheidhmeach

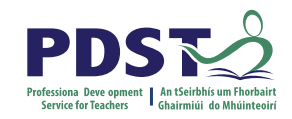

## **LCA Curriculum Framework**

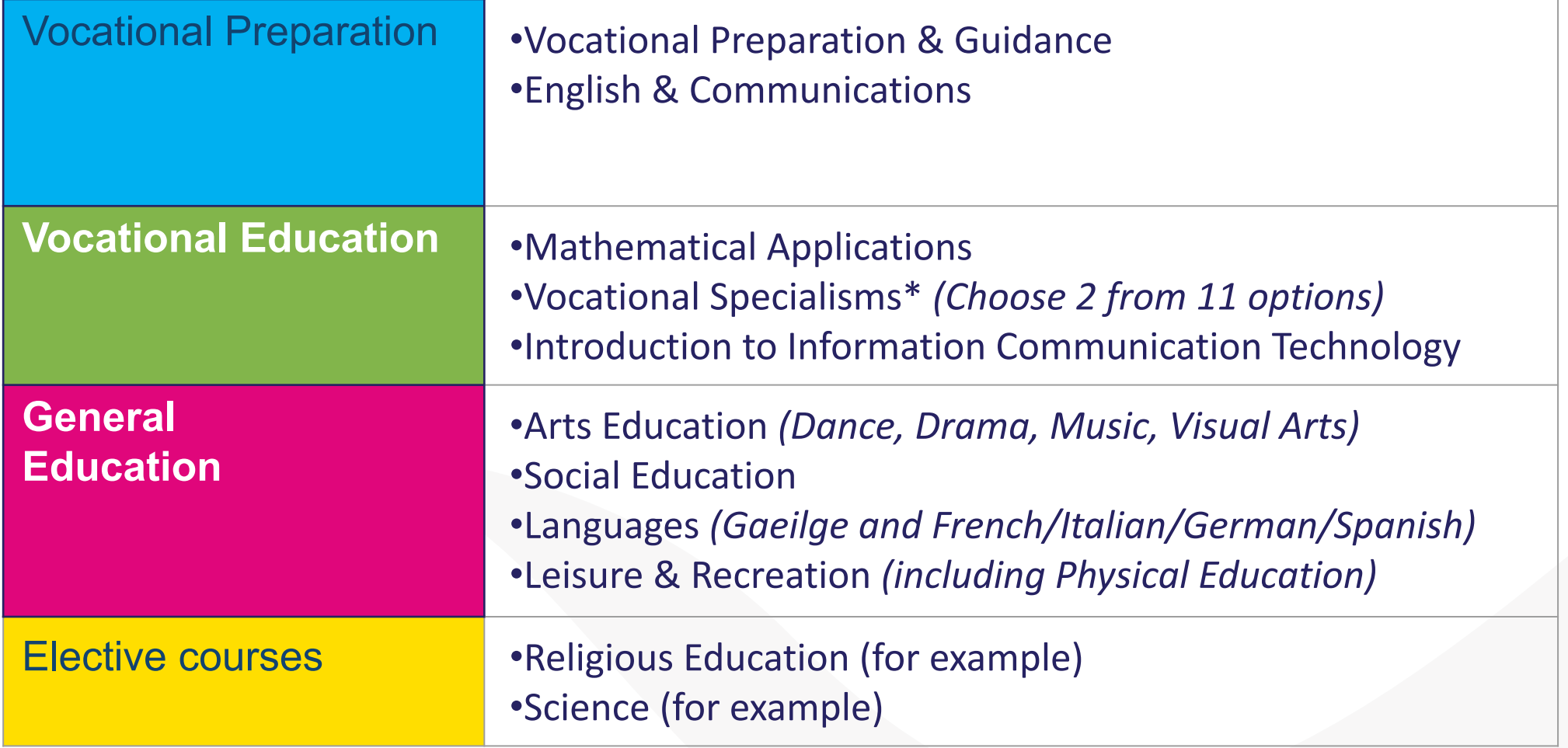

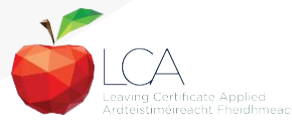

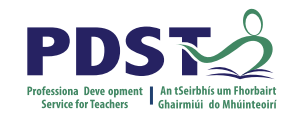

## **LCA Programme Structure**

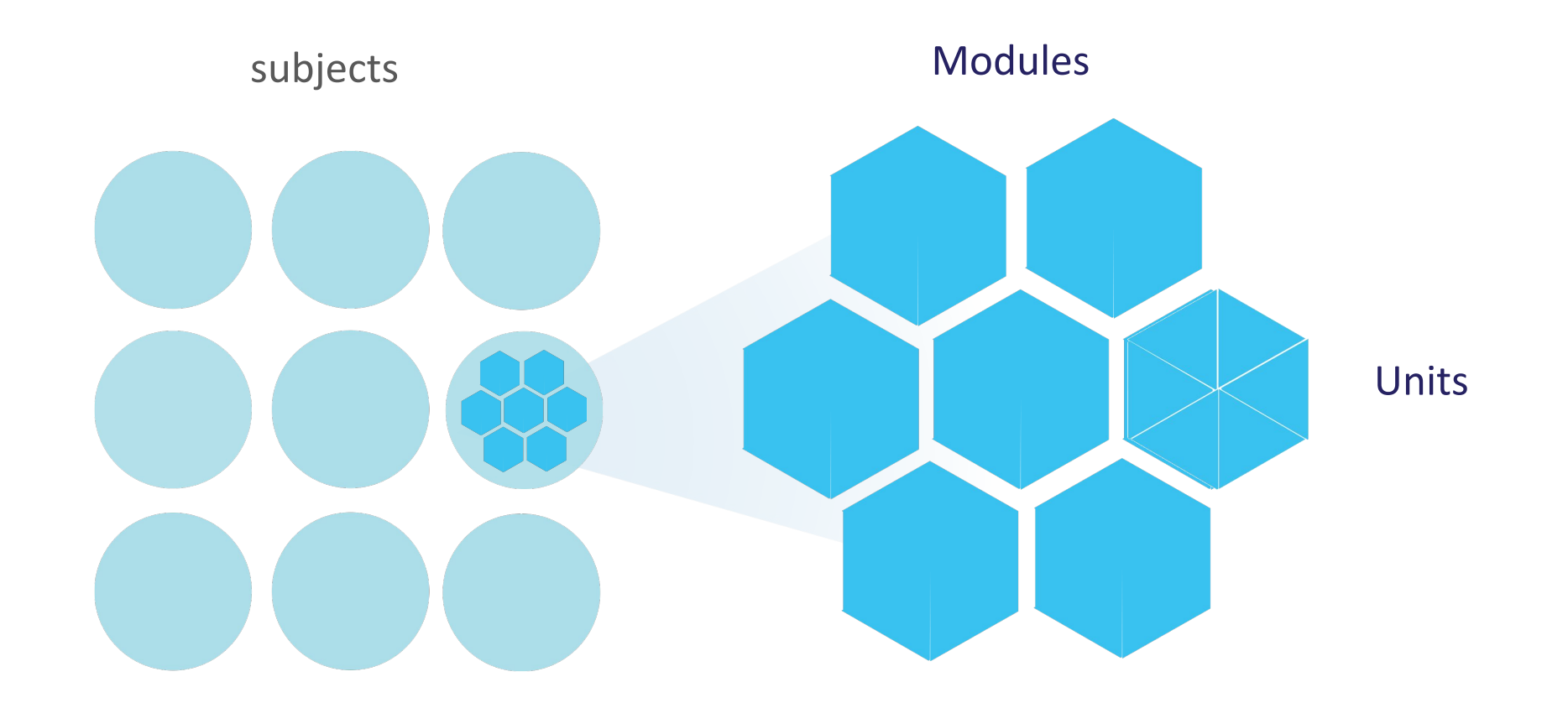

## **LCA Curriculum Framework**

Please fill in: **Two specialisms** Your **own subject** (if different) Any **elective** 

**Year One Year Two Course Name Session 1 Session 2 Session 3 Session 4**  $\epsilon$ Sept-Jan Feb-June Sept-Jan Feb-June Vocational **Preparation &** Guidance Guidance Enterprise English & Personal & Social Communication Express Communication **Communications** & the Digital World Yourself Communication in Media (Exam = 12 credits) **VOC. PREP. TASK Mathematical** Mathematics & Mathematics & the Mathematics & Mathematics & **Applications** PERSONAL REFLECT PERSONAL REFLECTION Planning World Around Me Life Skills Work  $(Exam = 10 \text{ credits})$ Vocational **Specialisms** Choose 2 from 11 options (Exams = 12 credits each) Introduction to Informatio and Communication **Technology**  $\frac{1}{2}$ VOC. ED. TASK VOC. ED. TASK TASK TASK **Arts Education** (Drama, Dance, Visual Arts, Music) PART **PART Social Education**  $\overline{\bullet}$  $(Exam = 10 \text{ credits})$ Ctp/Iss1 Tk/Charge My/Com Ctp/Iss 2  $\overline{N}$  $\rightarrow$ Soc/Health Soc/Health пū Languages  $(2 \text{ exams} = 6 \text{ credits})$  $\overline{\mathfrak{a}}$ each) **Leisure & Recreation** (including P.E.) **GENERAL ED. TASK CONT. ISSUES TASK Elective Courses** 30 Hour Modules (3 to 4 class periods per week) **PRACTICAL ACHIEVEMENT TASK** Indicates that the module credits may be taught in this session but cannot be claimed until May of that year. Indicates that the module credits can be claimed at the end of this session. All tasks have a value of 10 credits each

#### **LCA Curriculum Framework & Credits Allocation**

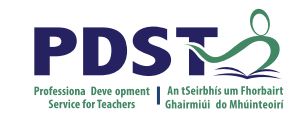

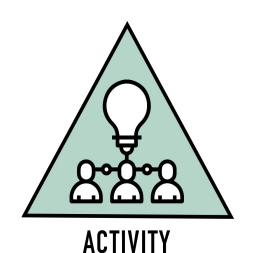

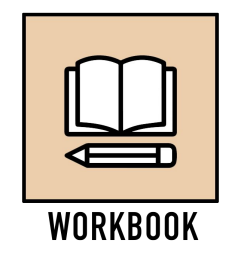

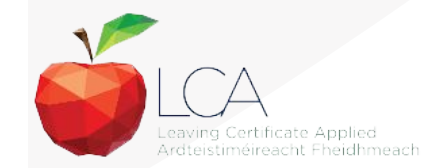

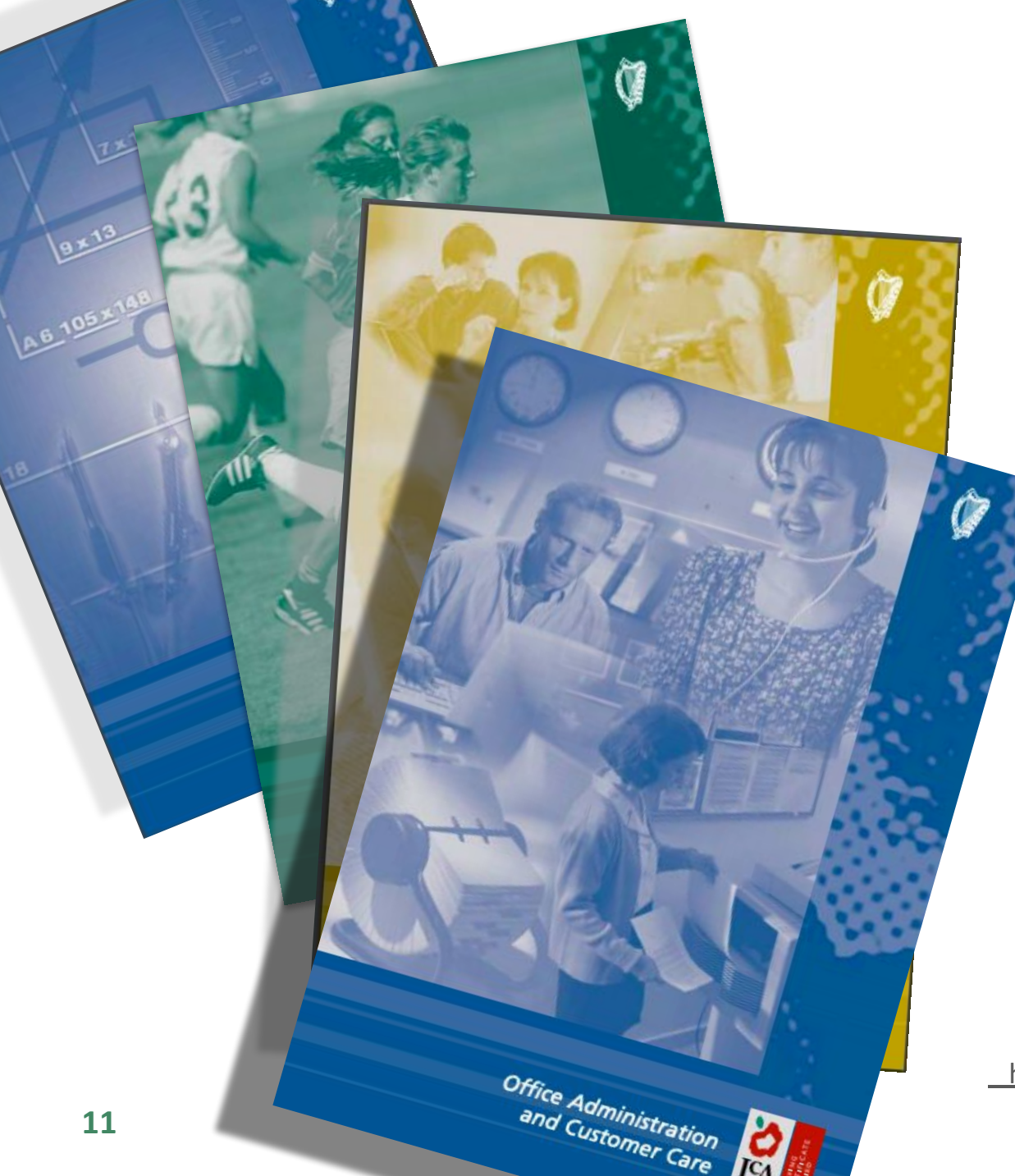

## **Layout of Module Descriptors**

Transdisciplinary Links Rationale Number and sequence of modules Description of Modules General Recommendations Modules Purpose Prerequisites Aims Units Learning Outcomes Teacher Guidelines Key Assignments

<https://www.curriculumonline.ie/Senior-cycle/LCA/>

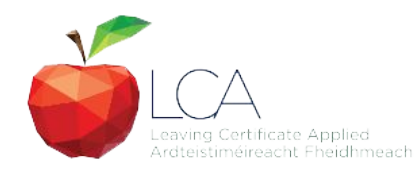

## **Transdisciplinary Nature of the LCA Course**

## **English & Communications**

Communications and the working world

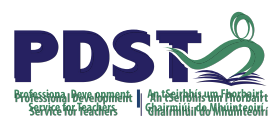

**Visual Arts Module 1:** Individuality & Identity

## **Religion Module 1**:

Looking in

**Unit 2: Oral communication and listening skills** 

**Gaeilge Module 1:** An Ghaeilge thart timpeall orainn

**Sign Language Module 1:** Making Contact **MFL Module 1:** Social Relationships

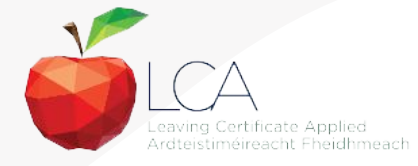

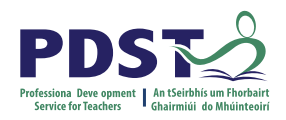

## **LCA Certification**

## **Awarded at three levels**

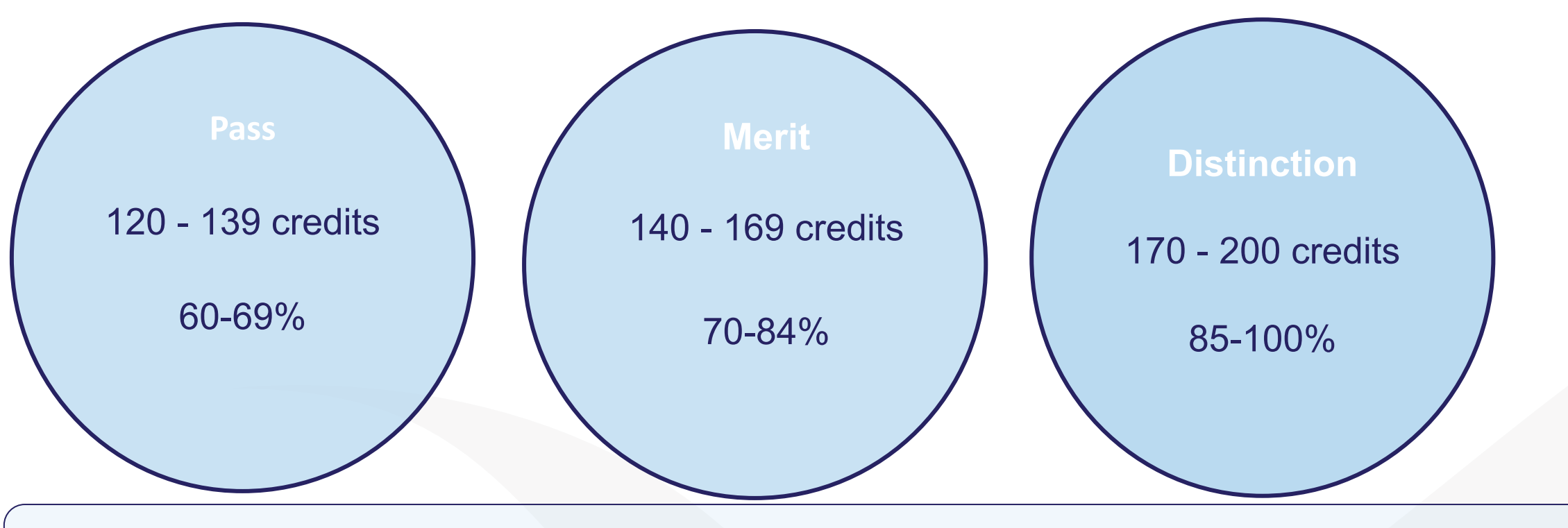

Students who acquire less than 120 credits or who leave the programme early will receive a **'Record of Experience'**

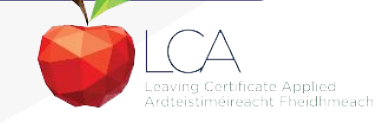

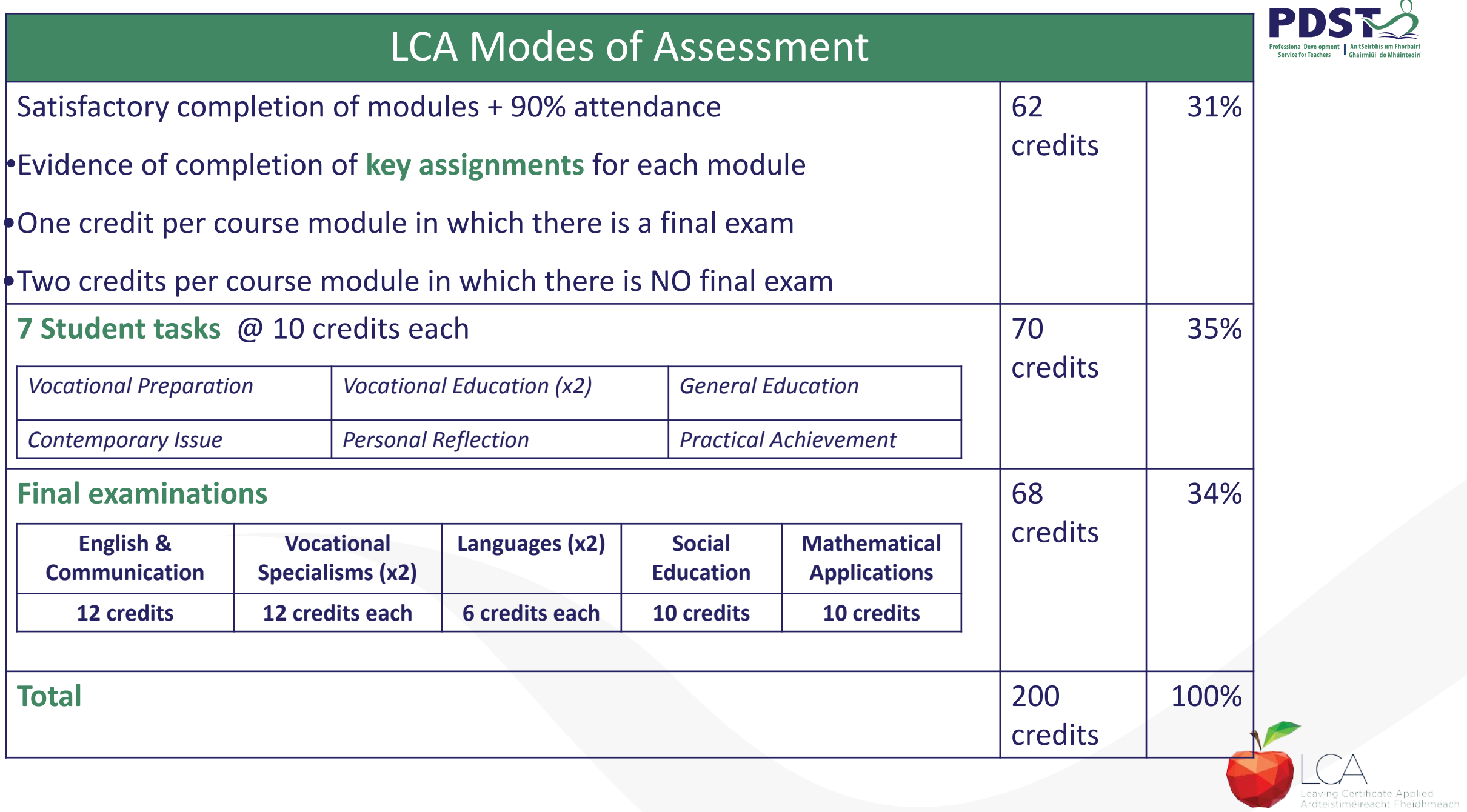

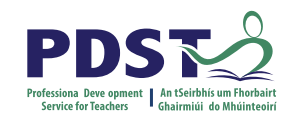

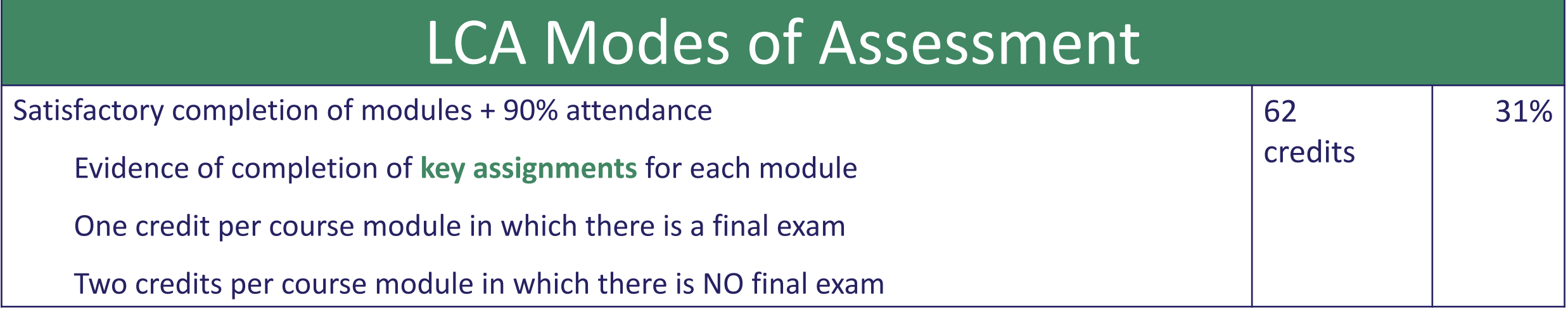

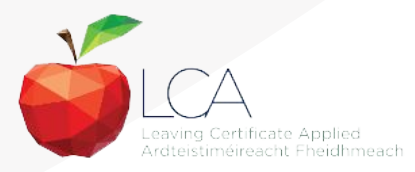

## **What is a key assignment?**

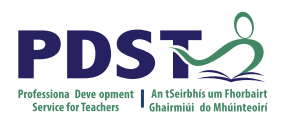

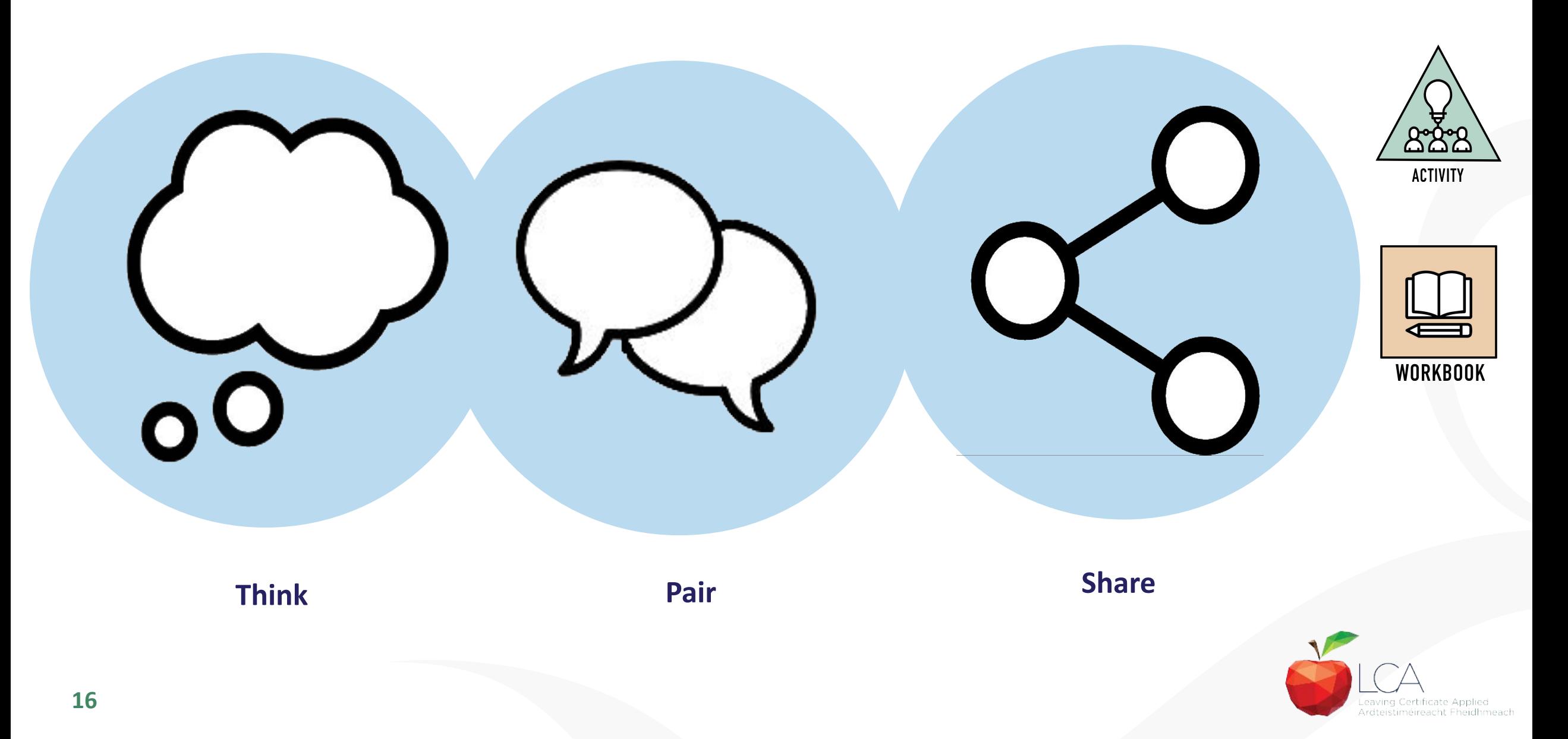

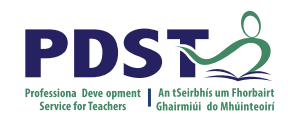

## **What is a key assignment?**

**Key assignments** **Number of Key learning experiences**

**Listed at the end of each module**

**Selected by NCCA**

**Verified completed by teacher**

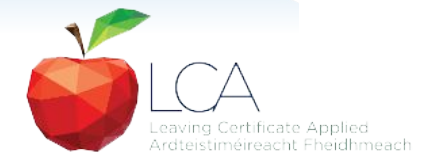

### **Credit Records**

#### **CREDIT RECORDS SHEET**

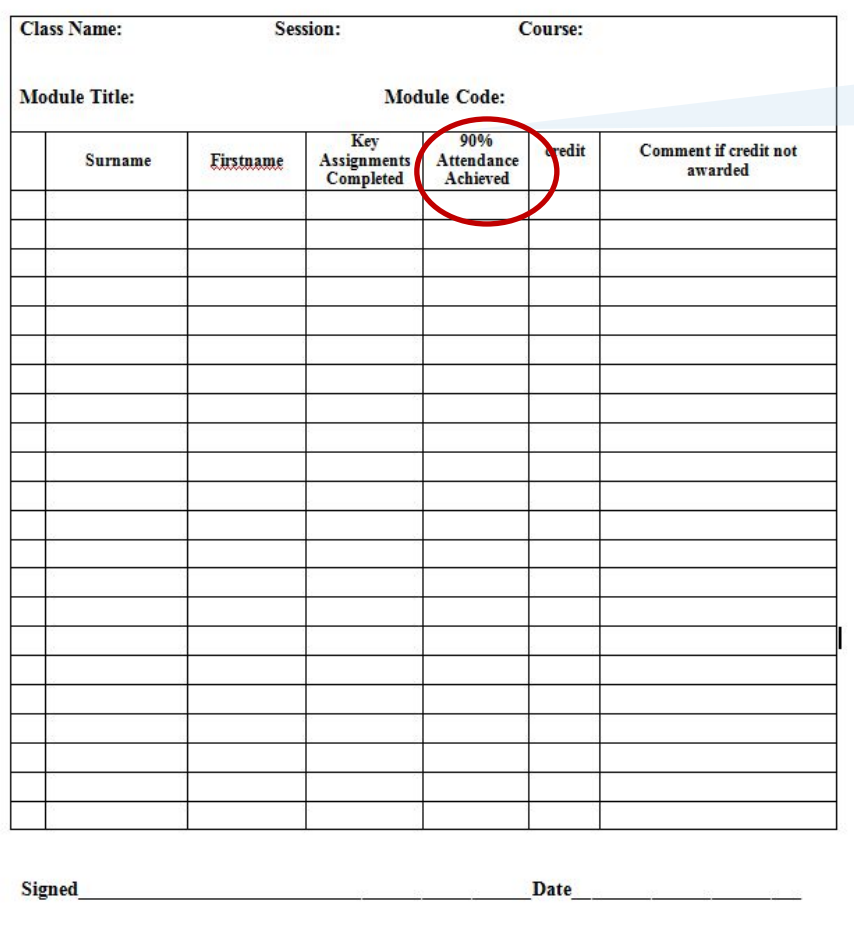

#### **It is essential to keep a record of attendance for EACH MODULE**

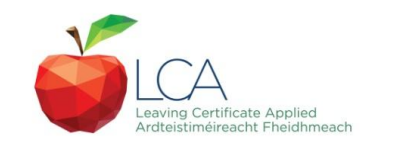

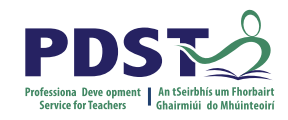

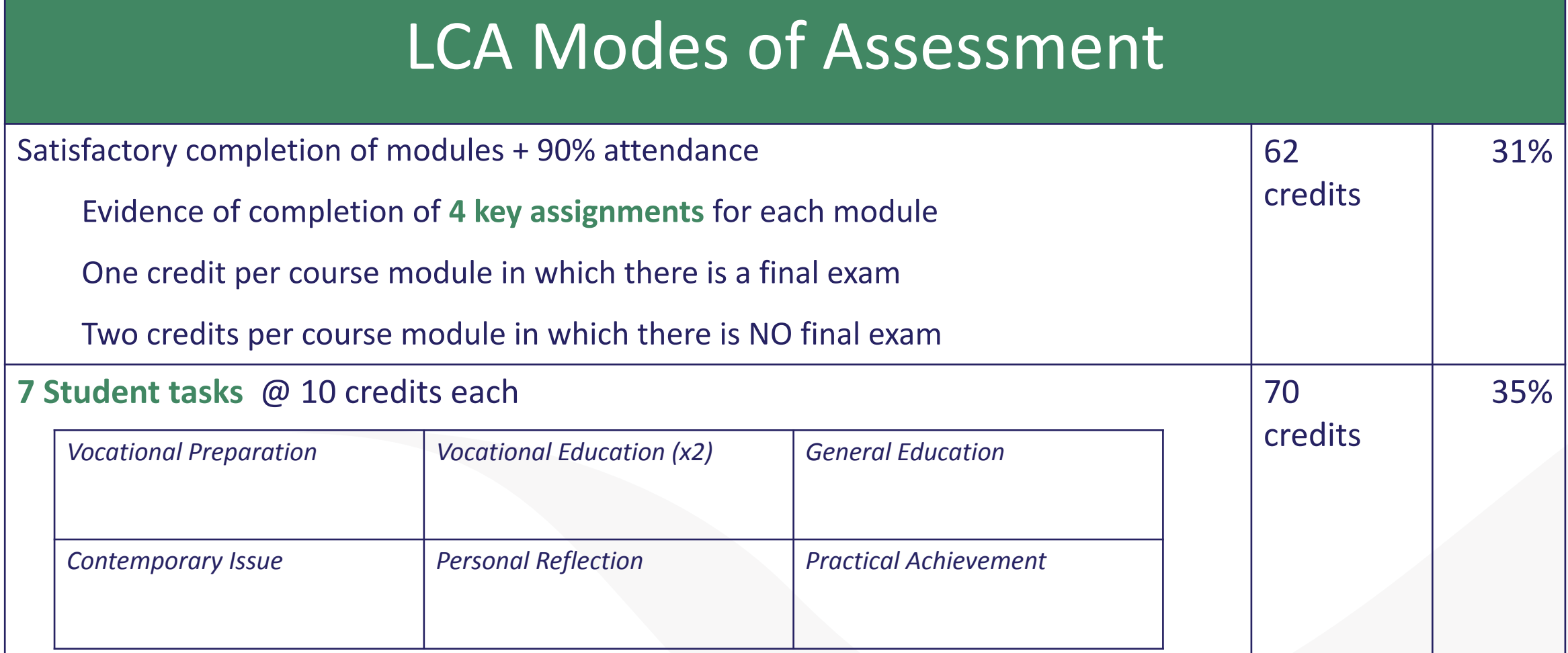

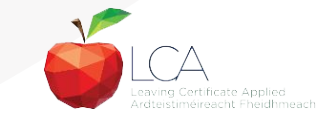

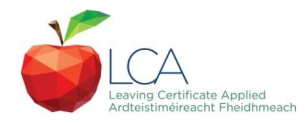

## **Summary of Tasks**

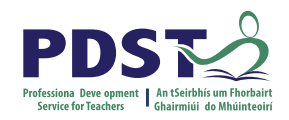

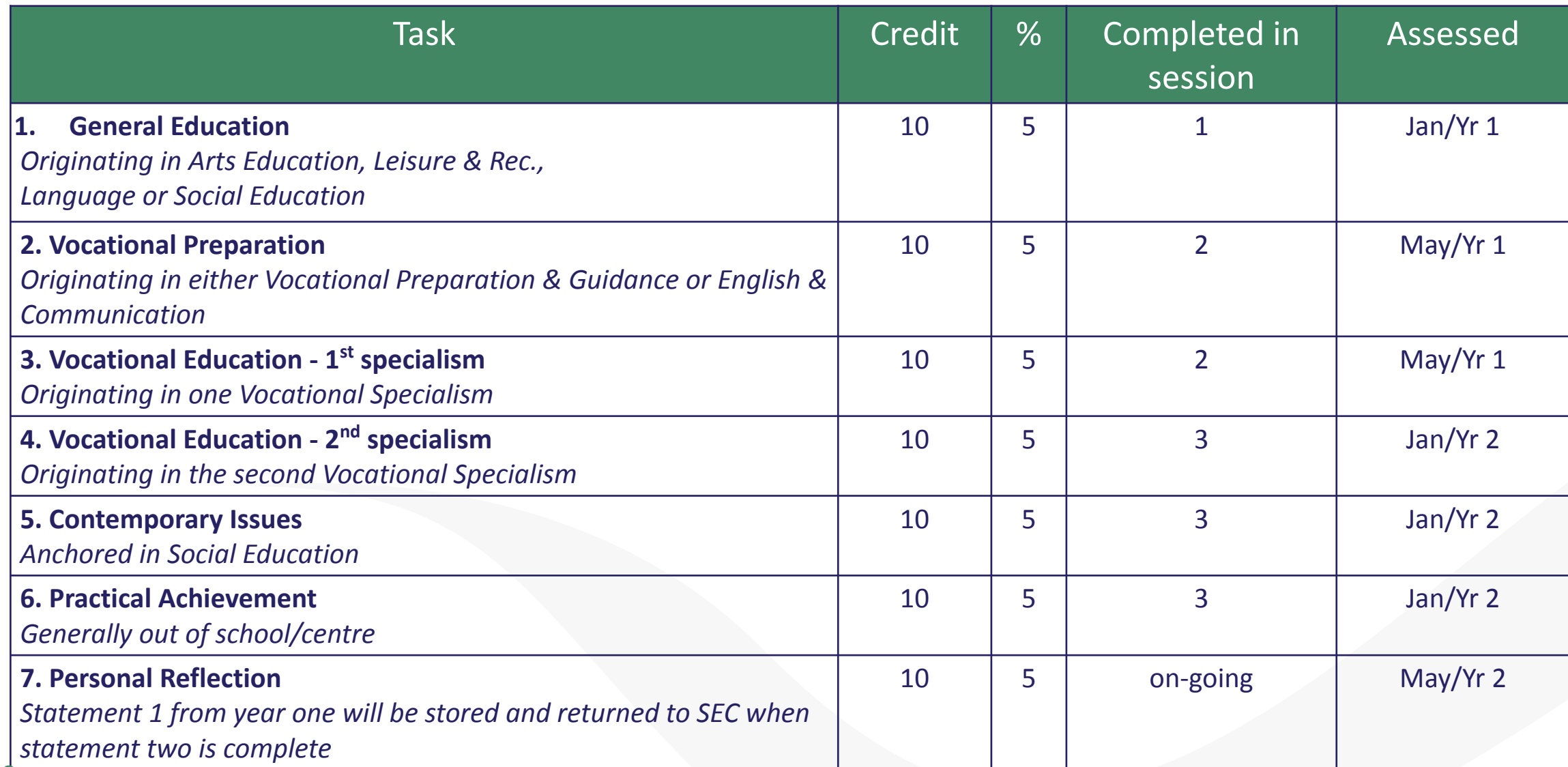

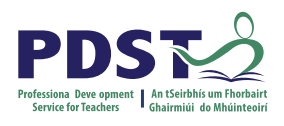

## LCA Modes of Assessment

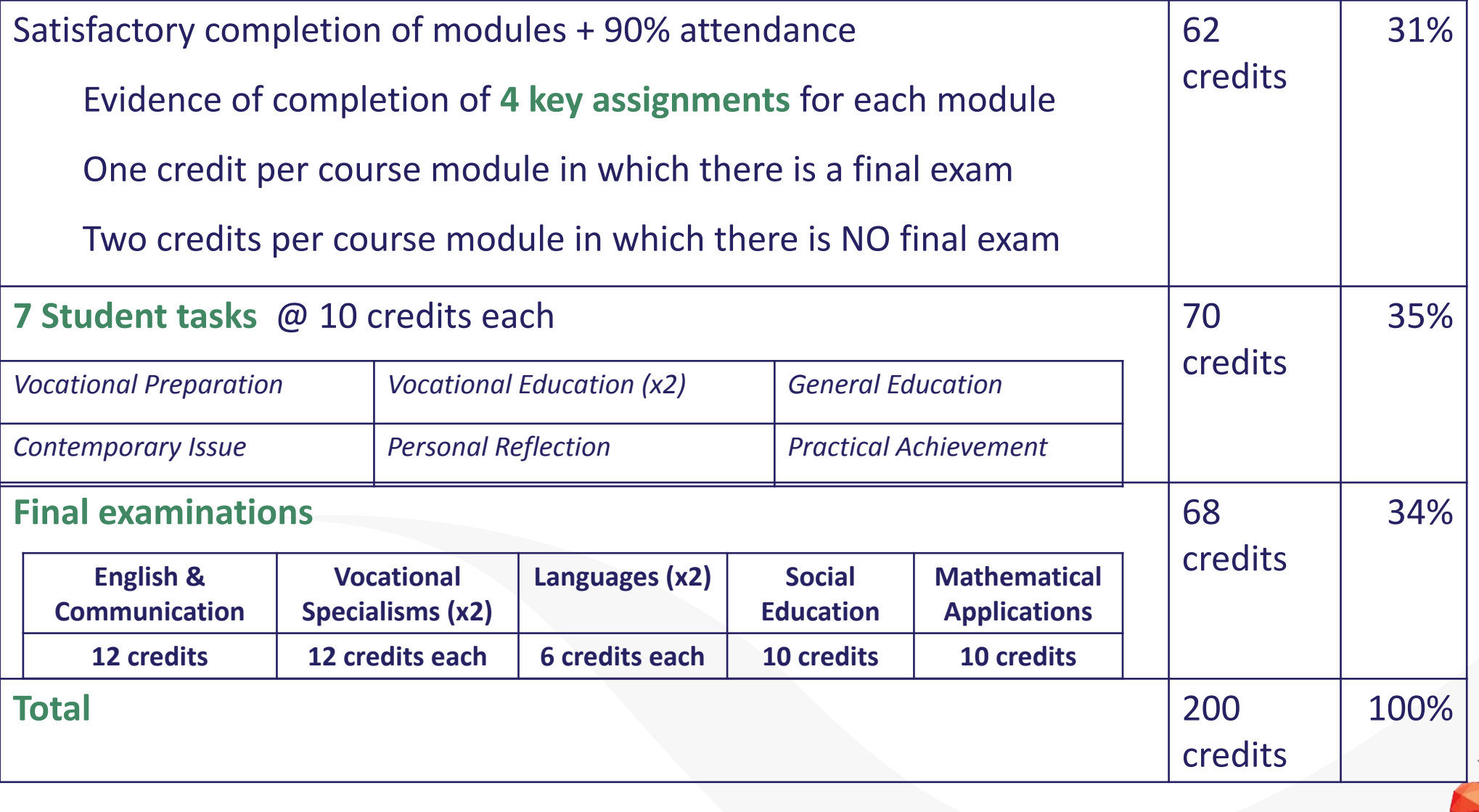

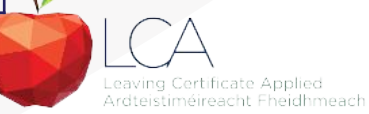

## **Final Examinations**

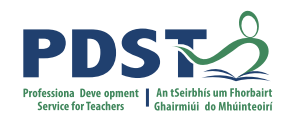

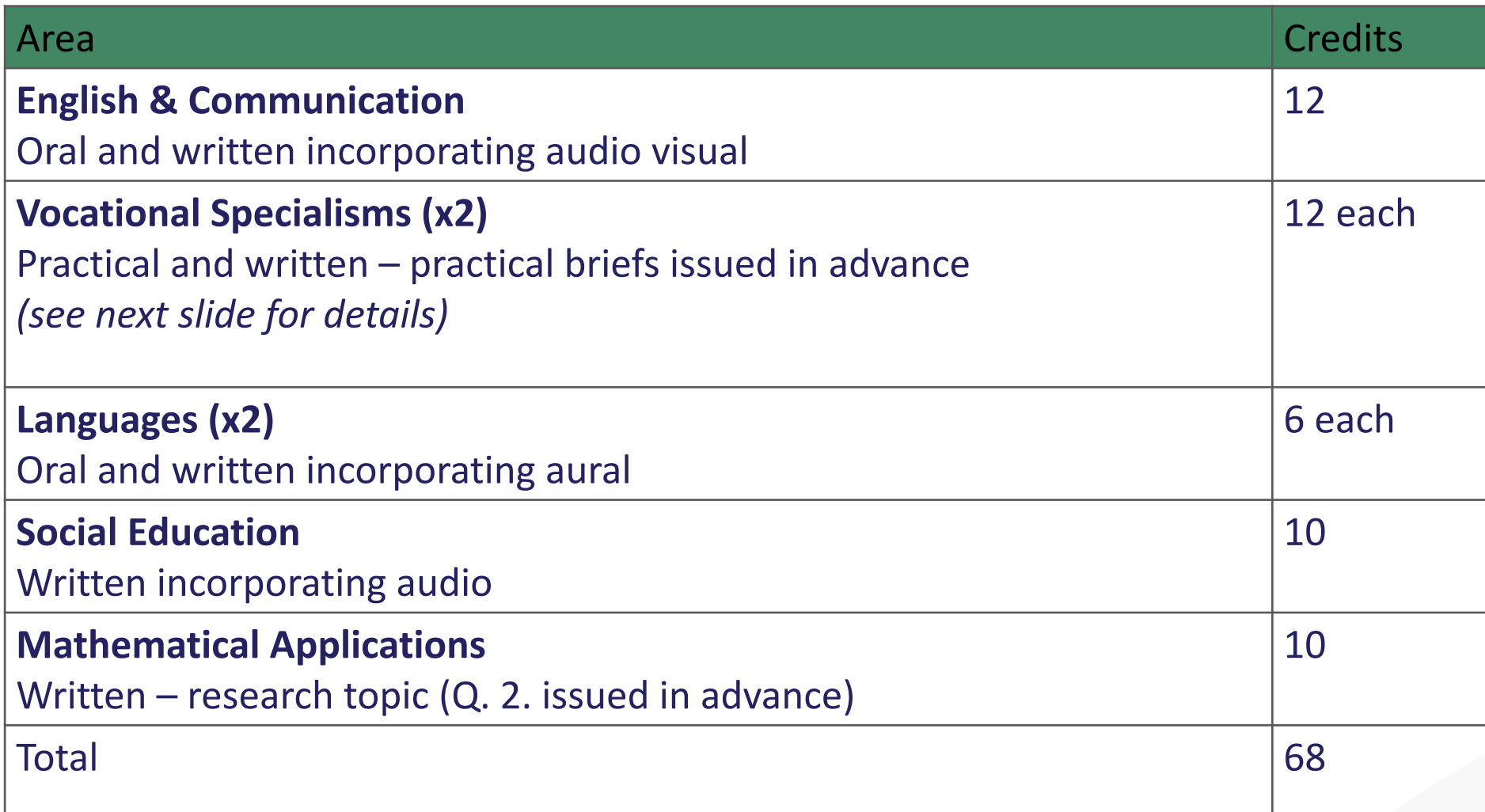

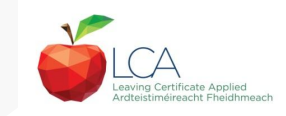

### **The Leaving Certificate Applied Route Map**

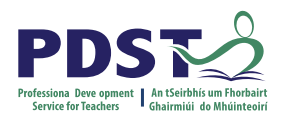

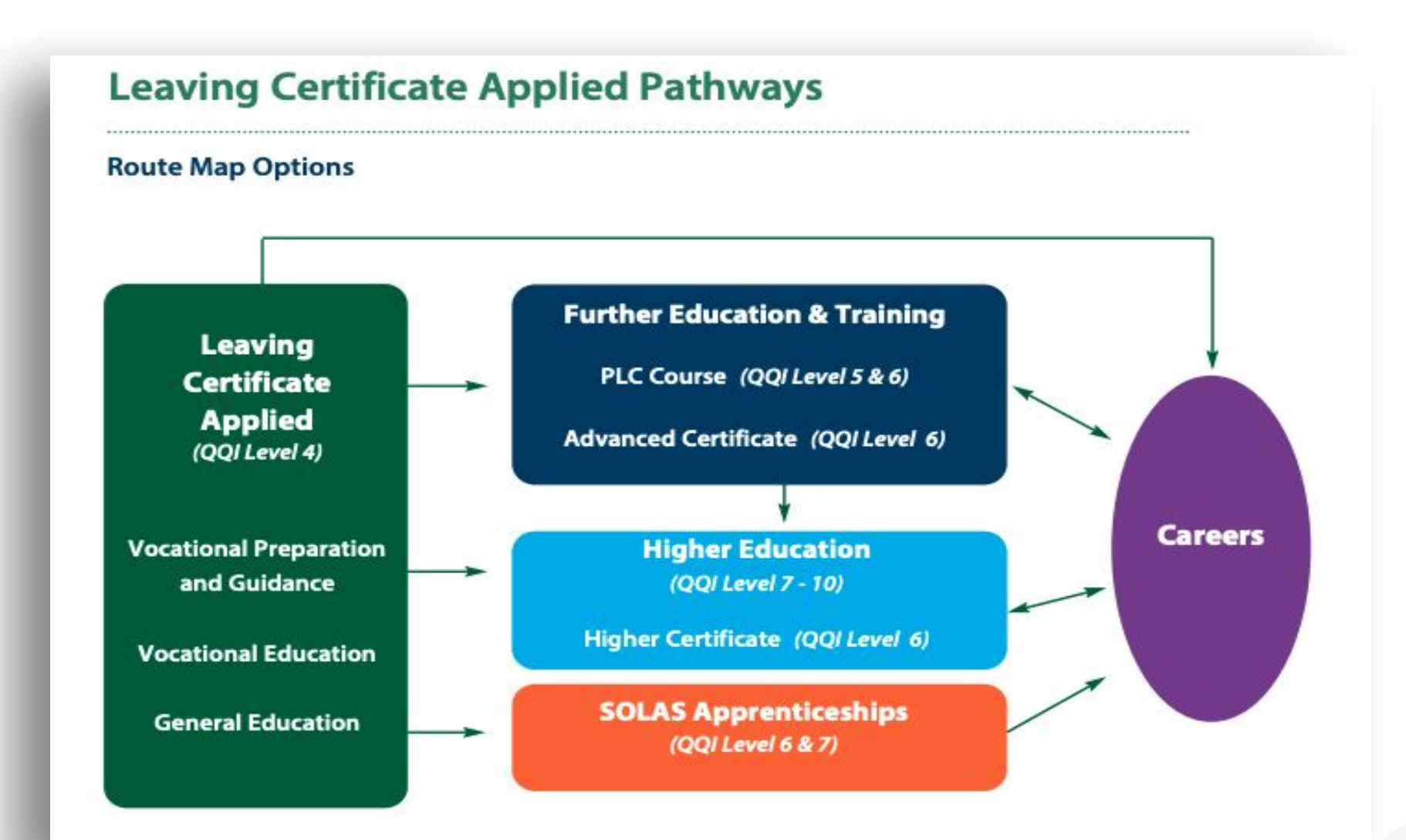

### **Recommended Reading**

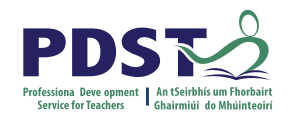

**LCA Chief Examiners Report 2014**

For full details go to [examinations.ie](https://www.examinations.ie/)

#### **DES Inspectorate Report**

<https://www.education.ie/en/Publications/Inspection-Reports-Publications/>

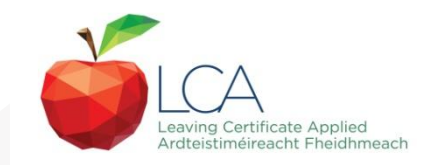

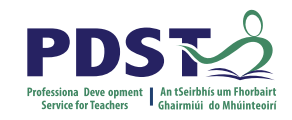

## **By the end of this seminar participants will have:**

Become familiar with the curriculum and assessment procedures in Leaving Certificate Applied.

Explored the approaches to teaching, learning and assessment in LCA.

Become familiar with your subject specific module descriptor

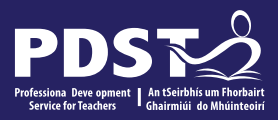

# End of Session 1

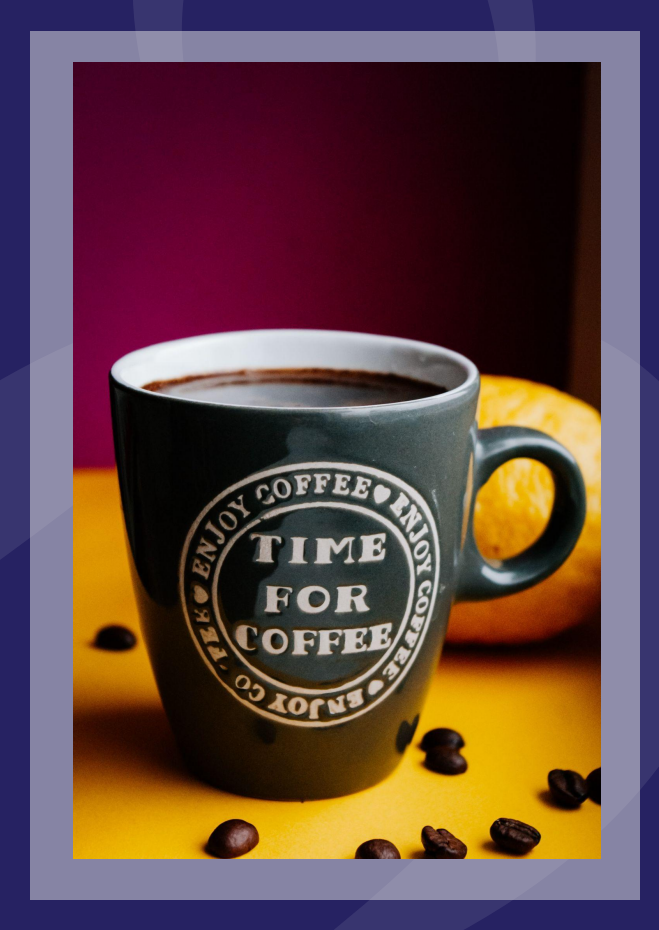

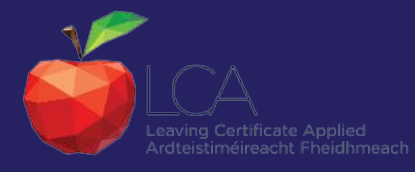

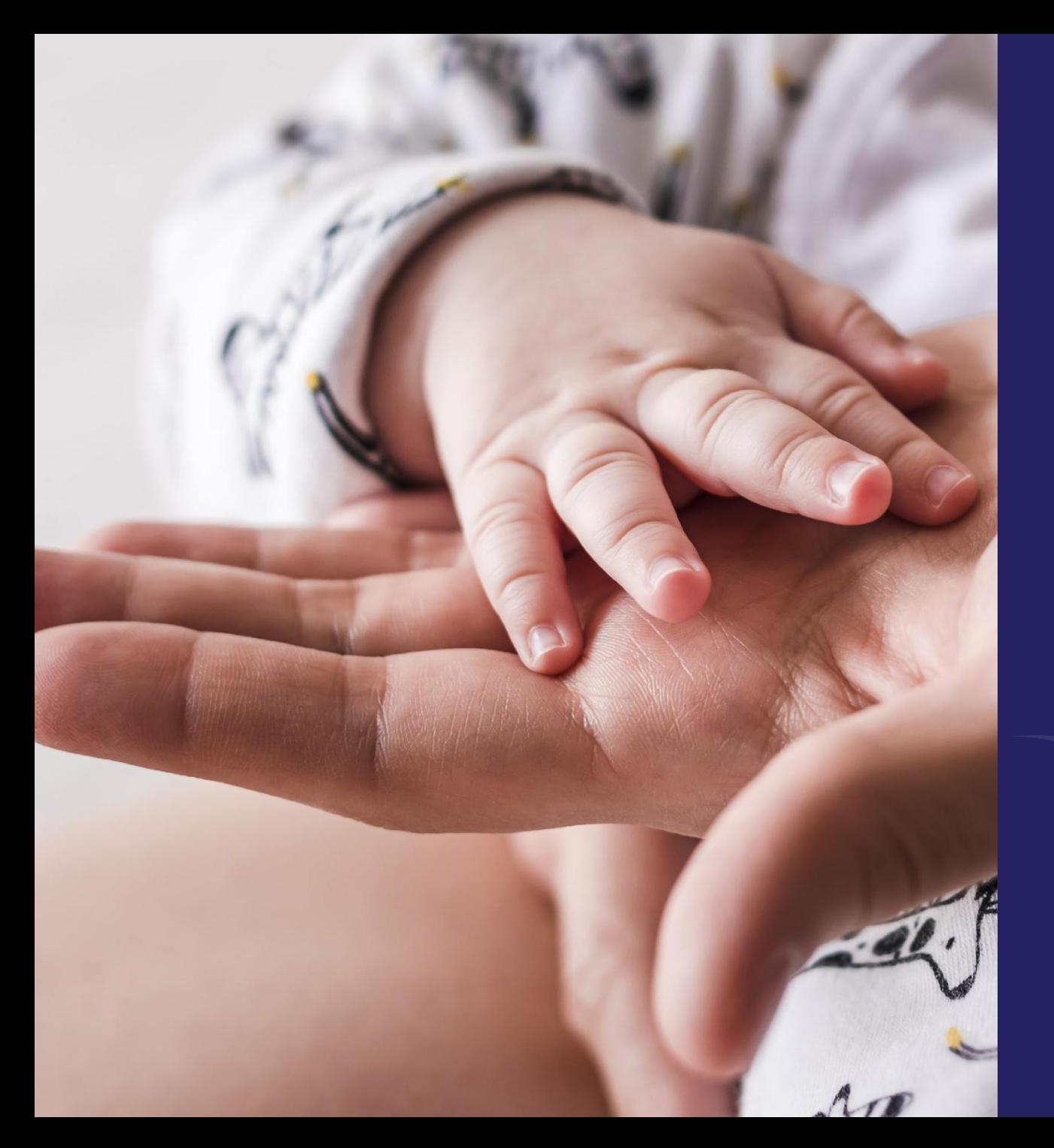

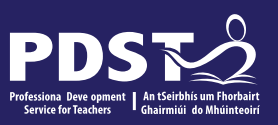

## **SESSION 2 11.15-1.00pm**

LCA CHILDCARE/COMMUNITY CARE

SUBJECT SPECIFIC CONTENT

ACIVITY & DISCUSSION

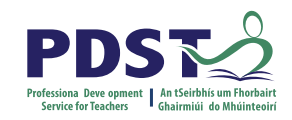

## **Childcare/Community Care**

**Overview**

"This vocational specialism facilitates the personal development of the student and the formation of good human relationships, by providing opportunities for students to gain greater knowledge, understanding and experience of different individuals in the community. It provides a preparation for parenthood and life and an introduction to further study or work in the childcare and community care area."

https://www.curriculumonline.ie/Senior-Cycle/LCA/Childcare-Community-Care/

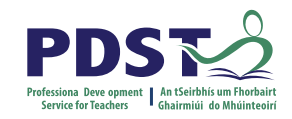

### **Elective or Vocational Specialism?**

Agriculture/Horticulture **Childcare/Community Care**  Graphics and Construction Studies Craft and Design Engineering Hair and Beauty Hotel, Catering and Tourism Office Administration and Customer Care

Technology Information and Communication Technology Active Leisure Studies

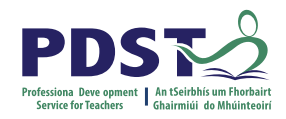

### **Modules**

Students must complete four modules

A Module represents approximately 30 hours of work. (3-4 class periods/week)

Each Module has a number of key assignments to be completed for assessment

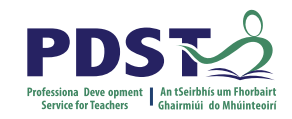

## **Childcare/Community Care as an Elective**

1- 4 modules can be selected and completed in any order.

 Check with your co-ordinator about the number of modules you are expected to complete per session.

Each module successfully completed as an elective is worth **2 Credits**.

No Task

No Final Exam for electives

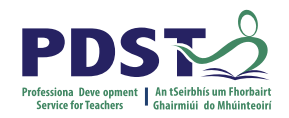

## **Vocational Specialism**

4 x Modules

1 x Task

1 x Final Exam (comprising two parts: practical and written)

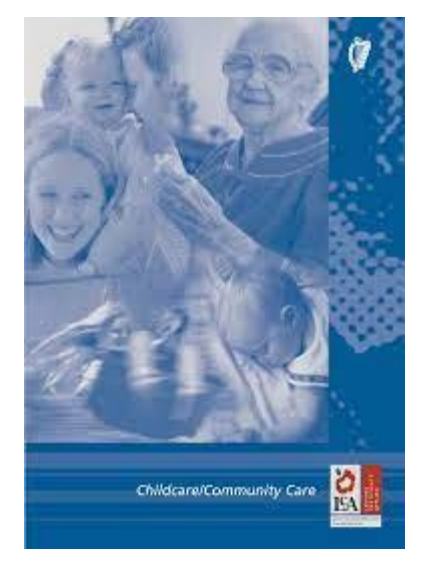

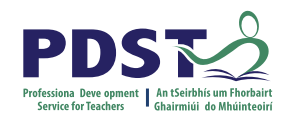

### **MODULES**

**Four modules must be completed from the following**:

Module 1. The Care of Babies and Young Children Module 2. Child Development and Play Module 3. Parenting and Care Provision Module 4. People with Special Needs Module 5. Older People

**Any four modules** can be selected and they can be completed in any order.

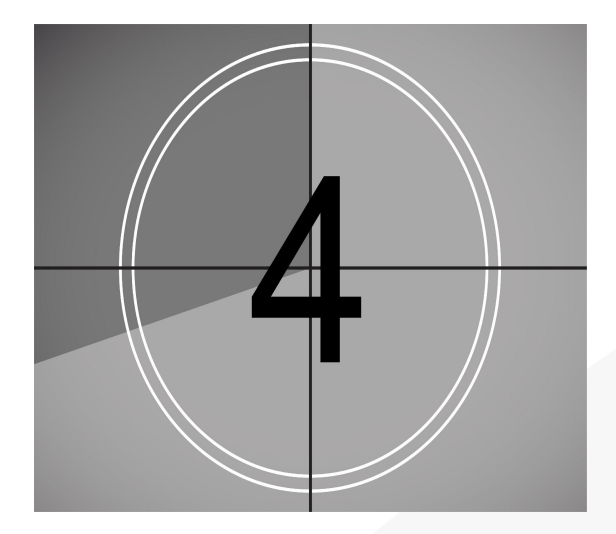

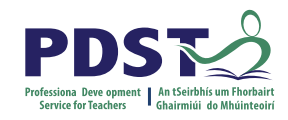

### **Assessment**

Each module in the Childcare/Community Care Vocational Specialism is worth 1 Credit. *4 Modules x 1 Credit = 4 Credits* 

**Key assignments**

#### **Task**

1 Task is to be completed at the end of session 2 in Year 1, **or** in Session 3 in Year 2. *The task is worth 10 Credits.* 

#### **Final Exam**

This is completed at the end of Session 4 in Year 2.

#### *The final exam is worth 12 credits.*

The final exam comprises two parts: a written exam and a practical assignment brief.

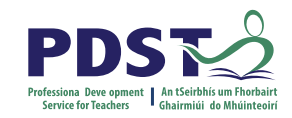

## **QUESTIONS SO FAR?**

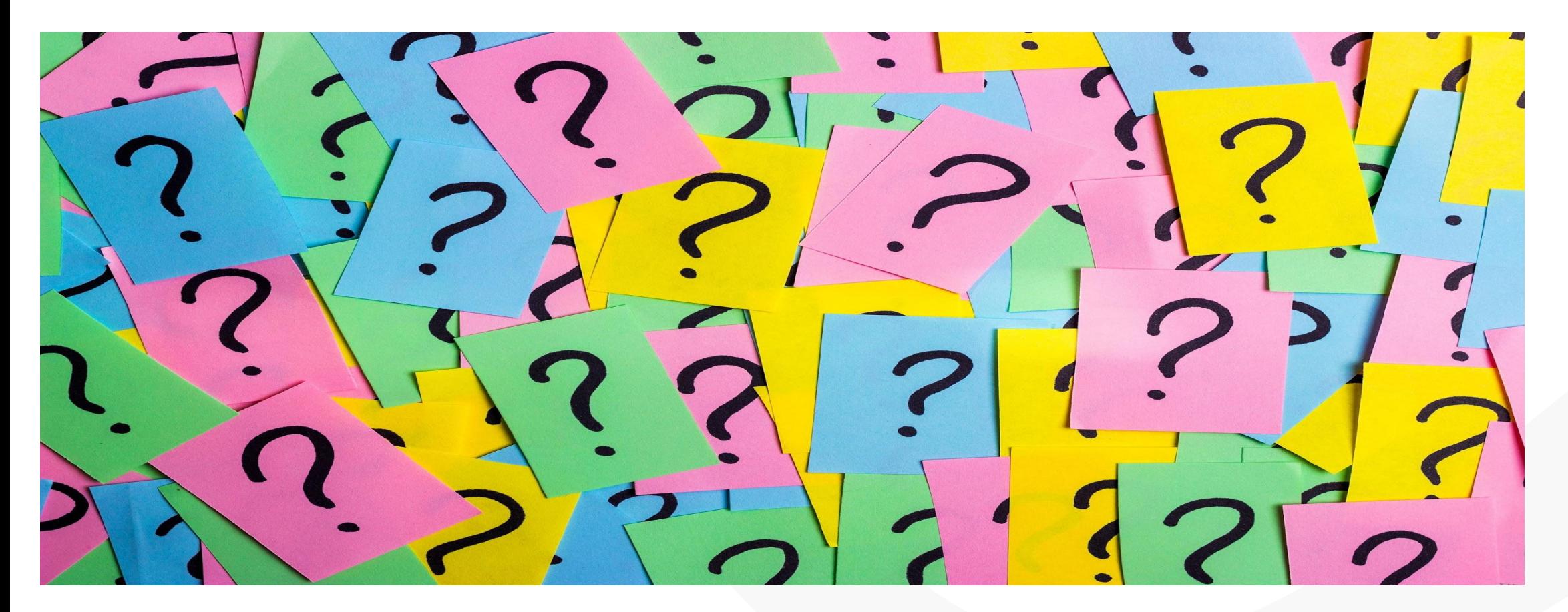

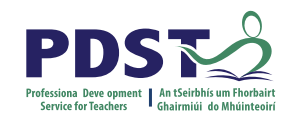

### **Reminder- What is a key assignment?**

### **Q. WHAT IS A KEY ASSIGNMENT?**

A key assignment is a number of learning experiences that have been selected from the module as being of key importance. Key assignments plus 90% attendance are a minimum requirement to obtain credit for a module.

#### **TIPS**

Keep all work in individual folders until the end of each module.

 Extract items relevant to key assignment and place in poly pockets/folders with cover page/checklist.

Both teacher & pupil signaturw

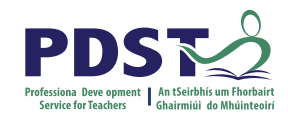

## **Module 1 The Care of young babies & young children**

#### **Units**

Unit 1: Breast Feeding and Bottle Feeding Unit 2: Meal Planning for Babies and children Unit 3: Health Unit 4: Hygiene Unit 5: Safety and First Aid Unit 6: Clothing and Equipment

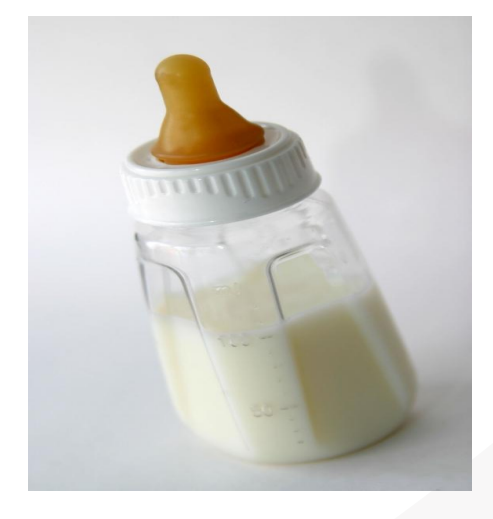

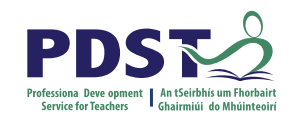

## **Key Assignments – Module 1**

**Key assignment 1**

I kept a logbook of the skills I learned for looking after a baby

**Key assignment 2**

I designed a safety checklist for a room at home and used it to assess /evaluate how safe the room was for a child

**Key assignment 3**

I used my IT skills or handwriting skills to design and make a healthy menu card for a child for one day that included a lunch box and snacks

**Key assignment 4**

I identified the main items, furniture, equipment and clothing needed for a baby and costed them locally.

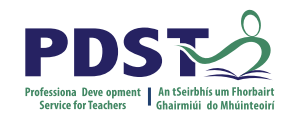

## **Module 2 – Child Development & Play**

**units**

Unit 1: Child Development Unit 2: Equal Opportunities Unit 3: Play Unit 4: Toys Unit 5: Organising Play Activities for Children Unit 6: Making Toys, Games and Equipment for Children

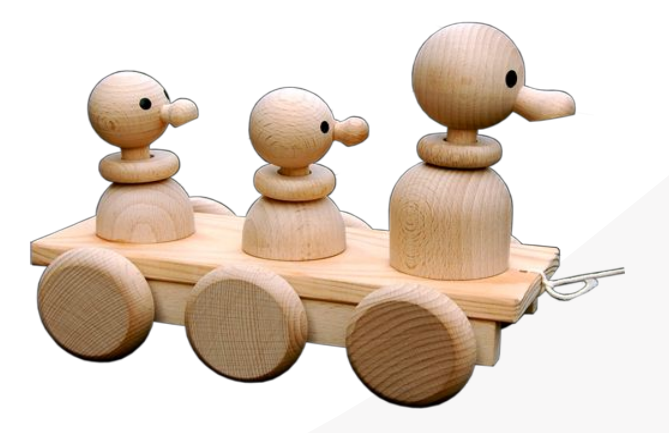

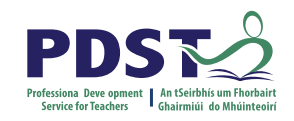

## **Key Assignments – Module 2**

**Key Assignment 1**

I designed a simple developmental milestone chart

**Key Assignment 2**

As part of a group I designed a simple booklet or chart showing a range of toys, games or activities (approx. 10) suitable for one of the following age groups: 0 - 1 or 1 - 21/2 or 21/2 - 4

#### **Key Assignment 3**

I organised an appropriate activity for a child: – I have either written out the plan or recorded it in some other way – I have carried out the activity – I have evaluated the activity and said what I was good at and what I would need to change if I was doing it again.

#### **Key Assignment 4**

I made a simple item for a child: – I have either drawn out a design or recorded it in some other way – I have made the item – I have evaluated the item and said what I did well and what I would need to change if I was making it again.

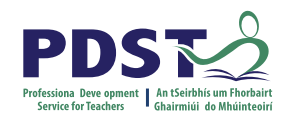

## **Module 3 – Parenting & Care provision**

## **Units**

Unit 1: Preparation for Parenthood

Unit 2: Pregnancy and Birth

Unit 3: Styles of Parenting

Unit 4: The Babysitter

Unit 5: The Babysitting Session

Unit 6: Education and Childcare Services in the Community

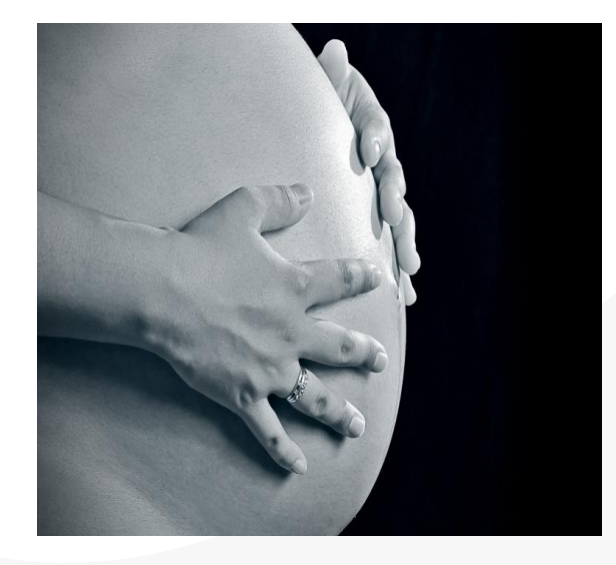

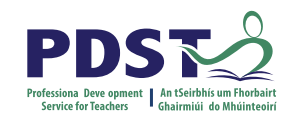

## **Key Assignments – Module 3**

**Key assignment 1**

I prepared an information leaflet on 'Becoming a Parent'

**Key assignment 2**

As part of a group I carried out a survey to find out about antenatal care in my own local community

**Key assignment 3**

I designed a checklist that could be used by a babysitter at the beginning of a babysitting session to get important information from parents before they leave **Key assignment 4**

I interviewed a person working in childcare and kept a record of the interview.

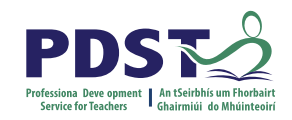

## **Module 4 – People with Special Needs**

Units

Unit 1: Introduction to Special Needs

Unit 2: Attitudes

Unit 3: Inclusiveness & Independence

Unit 4: Communication

Unit 5: Local Voluntary Organisations/Support Groups

Unit 6: Local Education, Training, Employment & Care

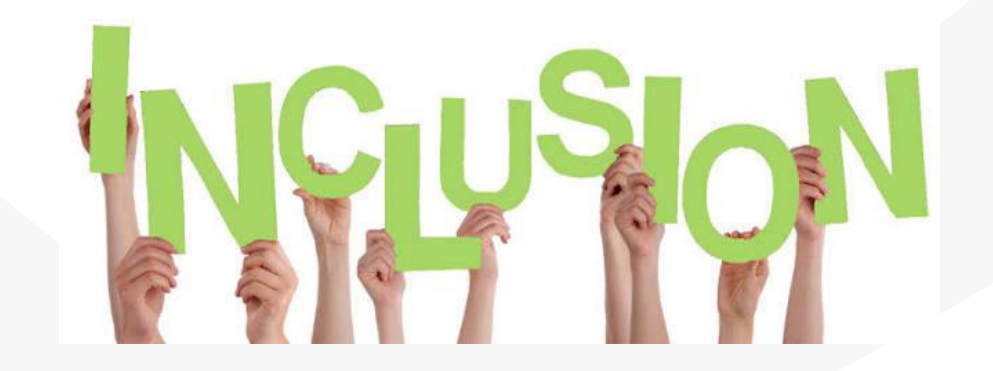

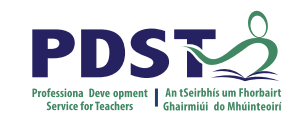

### **Key Assignments – Module 4**

#### **Key assignment 1**

I carried out research to find out more about one special need from each of the following and  $\epsilon$ groups; physical disability, sensory impairment, learning difficulty, em **Key assignment 2**

I participated in a group discussion about my personal attitudes and for meeting people with special needs and I have kept a short record of some of the points made in a point materia **Key assignment 3**

I designed a simple set of guidelines to help me overcome initial awkv meeting someone with special needs for the first time

#### **Key assignment 4**

I carried out some research to find out more about one of the following for people with special needs in the local area - voluntary organisation education/training/employment centre or - day care/residential care

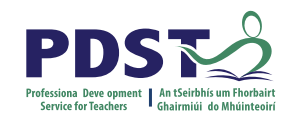

## **Module 5 Older People**

### **Units**

Unit 1: Introduction to Older People Unit 2: Attitudes and Perceptions Unit 3: Well Being Unit 4: Preparation for Getting Older Unit 5: Local Voluntary Support Groups, Services and Entitlements Unit 6: Caring for Older People

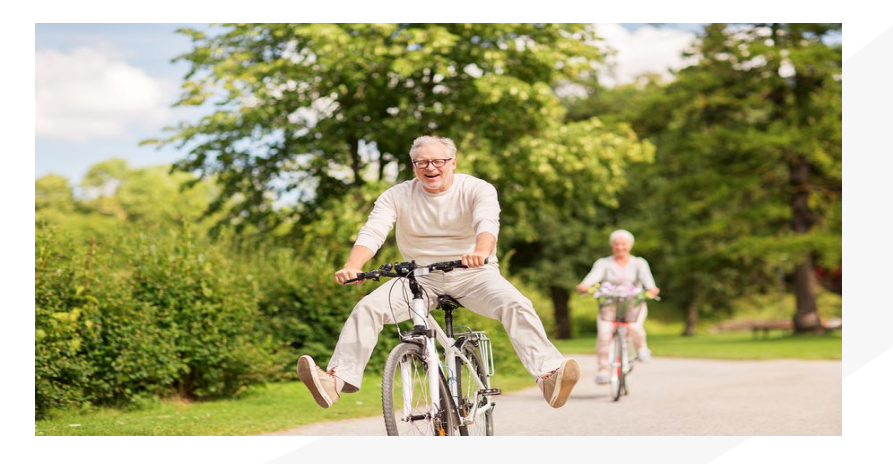

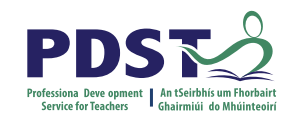

## **Key Assignments – Module 5**

#### **Key assignment 1**

I observed the media for a period of one week and kept a diary of articles and references related to older people

#### **Key assignment 2**

I interviewed an older person that I know to find out about how life has changed since they were a child. I recorded the interview by either writing it down or taping it on an audio or video tape

#### **Key assignment 3**

I designed a leaflet for older people on one or more of the following topics Health Diet

Exercise Leisure

**Key assignment 4**

As part of a group I planned the content of a pre-retirement course

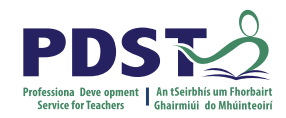

### **Breakout Room Activity**

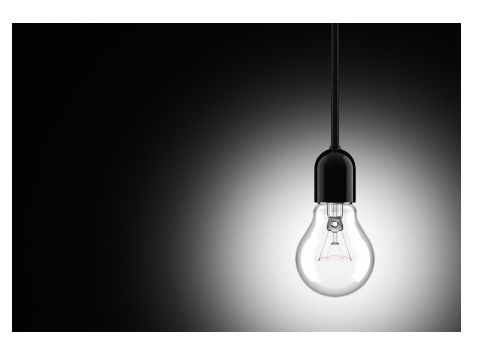

Activity – 5 groups (one group per module) Each group reads and familiarises themselves with their module Summarise very briefly what the module is about. Identify any new keywords that students will need to learn Report to the larger group

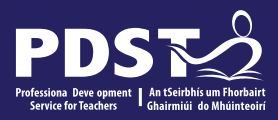

# End of Session 2

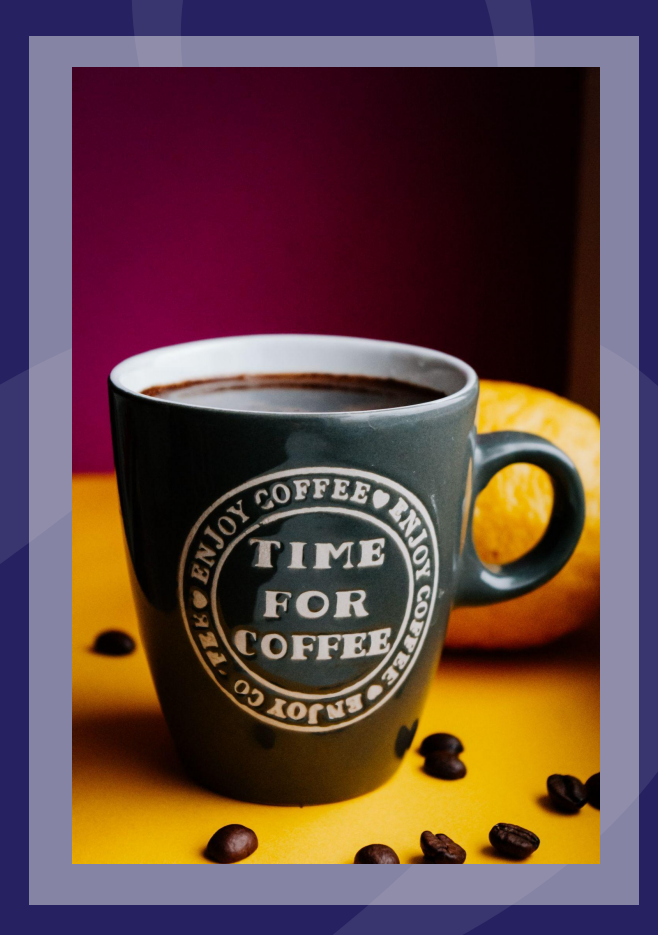

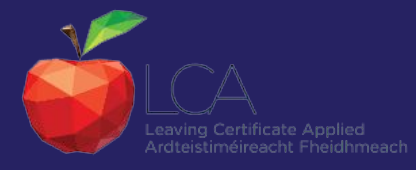

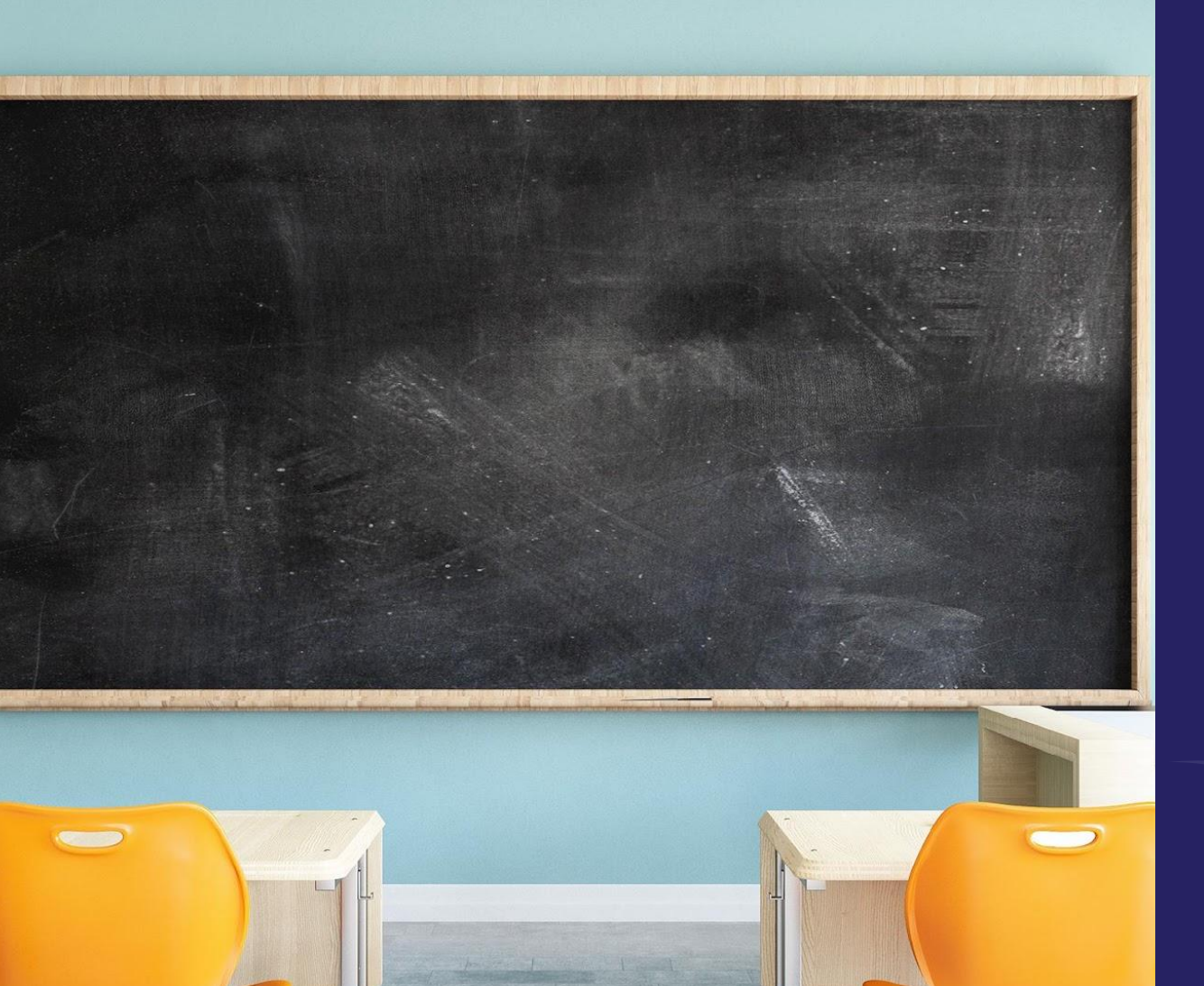

**49**

## **SESSION 3 2pm-3.30pm**

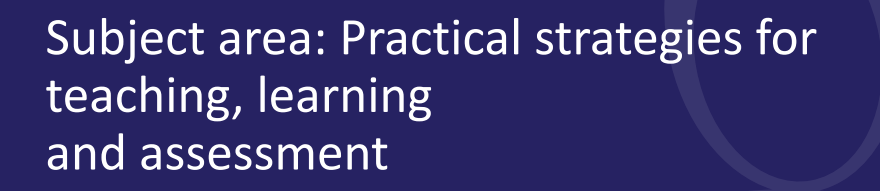

Evaluations

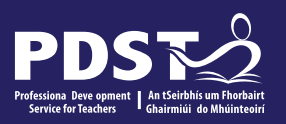

## **Supporting Literacy: Word Banks**

Developing a word bank - module can help to support a students basic skills

Introduce students to new terminology specific to the Childcare/Community Care

Provide a list of most commonly used words in a module

Clarify spelling

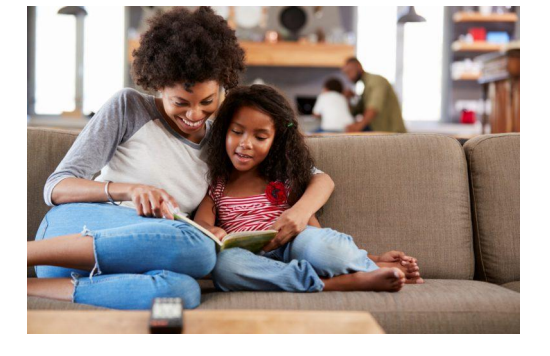

Word banks can be drawn up in advance by the tutor as a word bank booklet or as a wall poster

Give students blank templates that they can fill in themselves

## **Wordbank – Module One**

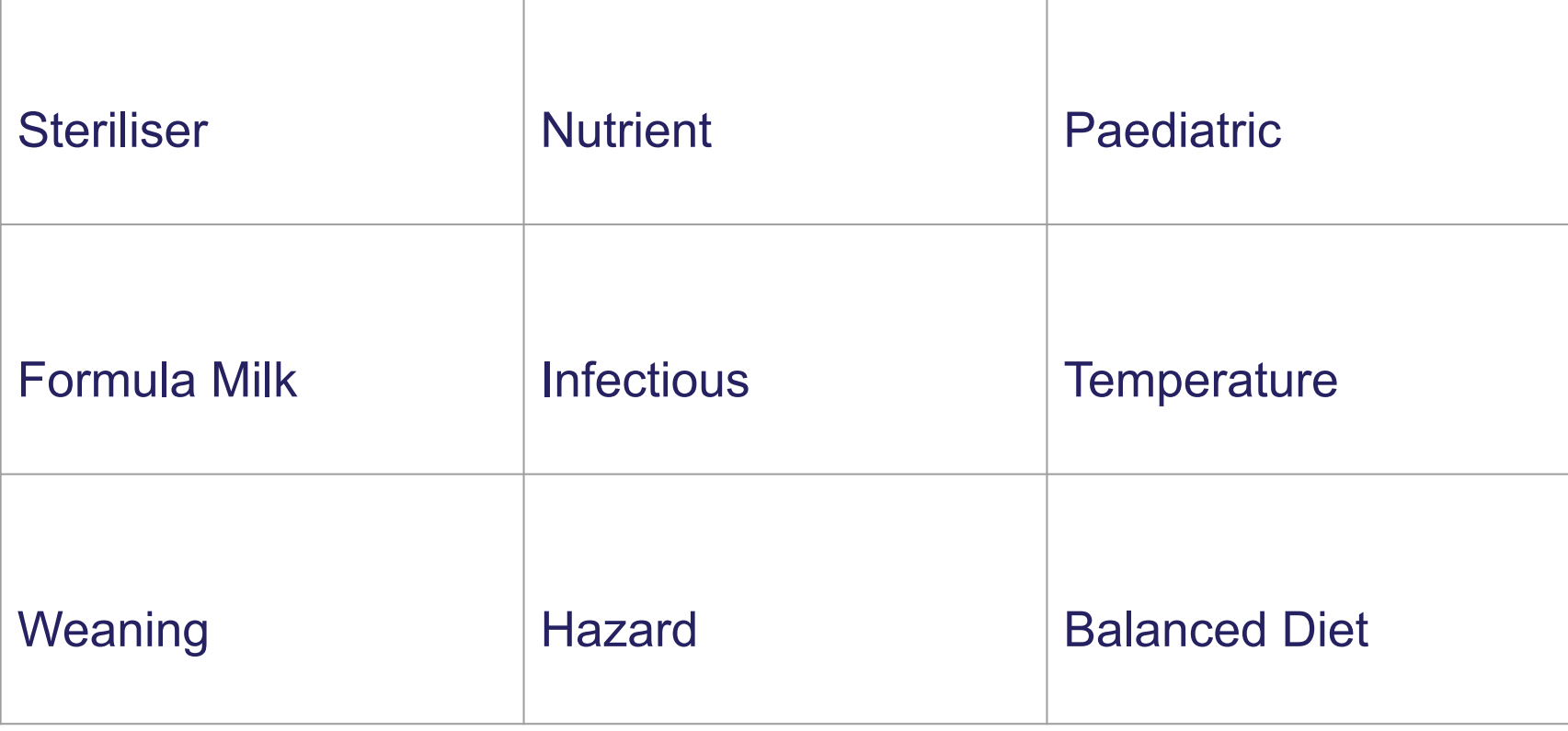

## **Methodology Active teaching and learning methods to engage learners**

Group activities

Guest speakers

Visits to childcare settings

Use of social Media Influencers

Digital Tools

Student Voice

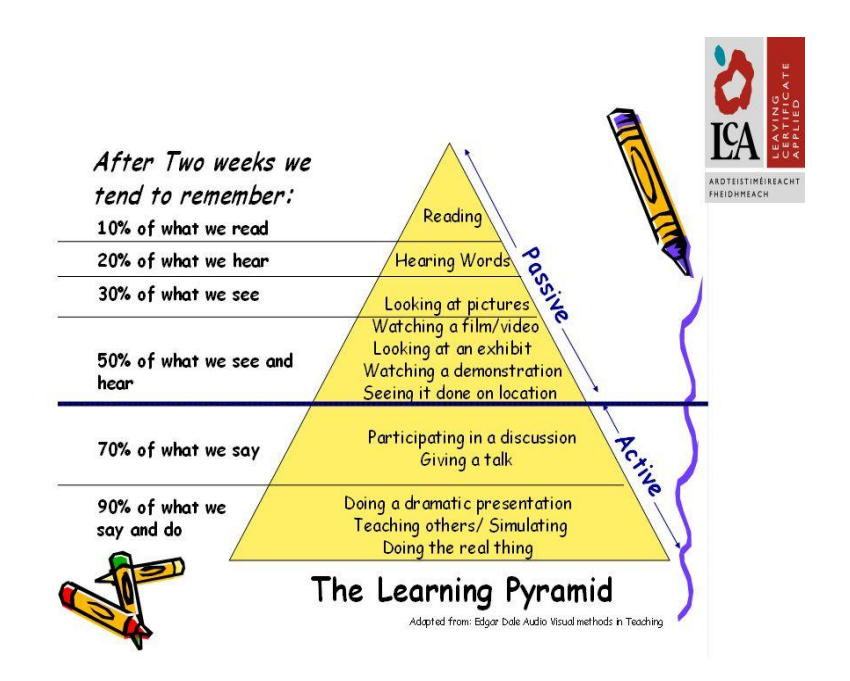

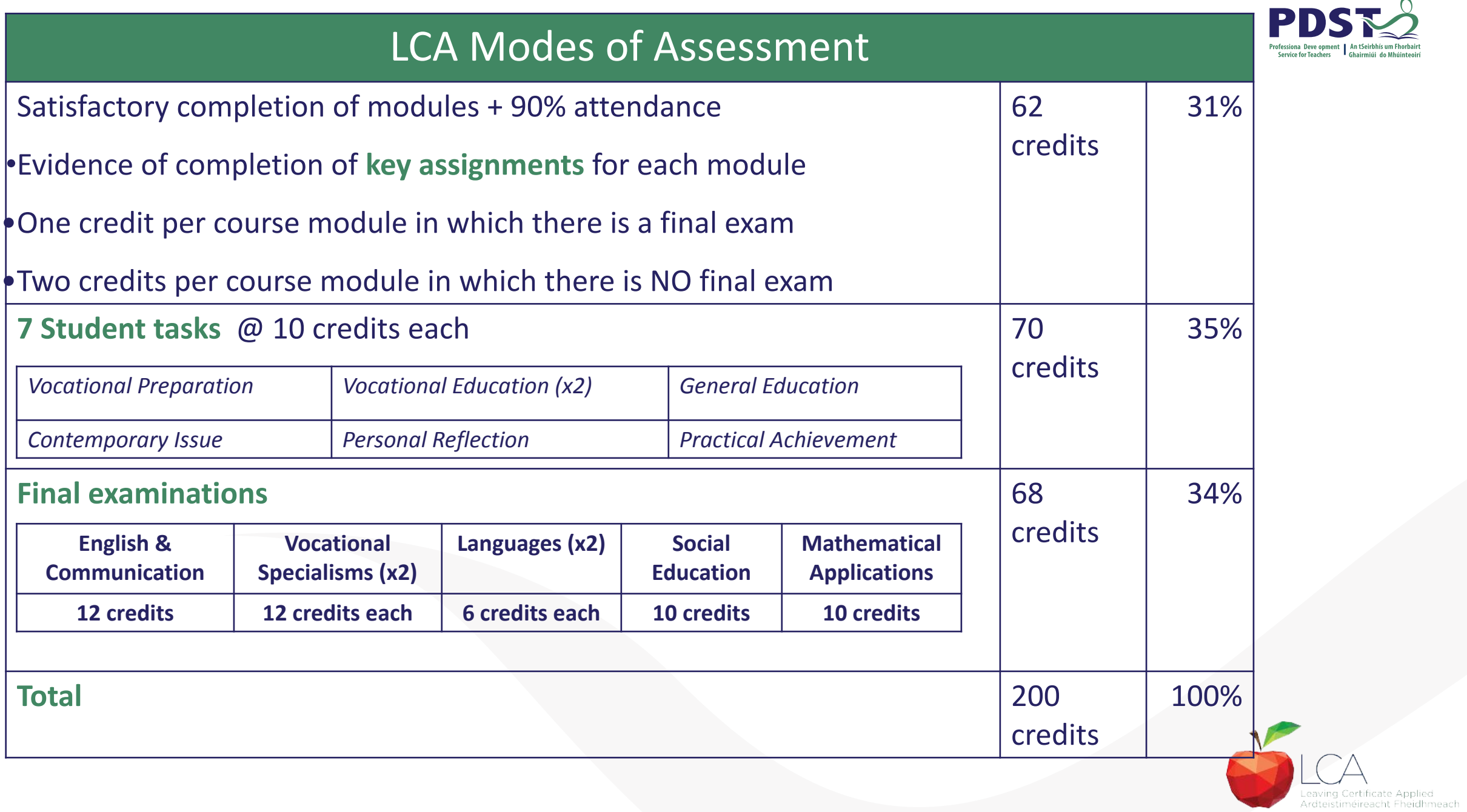

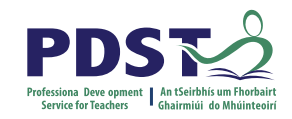

## **Student Task**

A practical activity by which learning is applied to either:

The development of a product

The investigation of an issue

The provision of a service

The staging of an event

curriculum integration of as many courses as possible

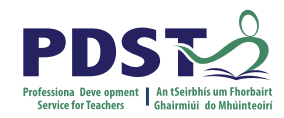

## **Assessment Requirements**

Evidence of task completion/10 hours work

Individual task report

Individual presentation of task at interview with external examiner

10 credits available

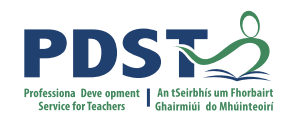

## **Individual Folder**

- 1. Cover page with picture of chosen Task
- 2. Contents page
- 3. Aim(s)
- 4. Action Plan
- 5. Research
- 6. Carrying out the Task
- 7. Finding & Analysis
- 8. Self Evaluation (what went well & what didn't go well)
- 9. Evidence of cross curricular
- 10. Overall impression of task Creativity/typed?/ Depth of execution

#### 3. Presentation at interview

• The interview will involve a discussion between the examiner and students of the work involved in the task. The duration of the discussion should be 5 minutes minimum, of the 20 minutes allocated to the assessment of each student's task.

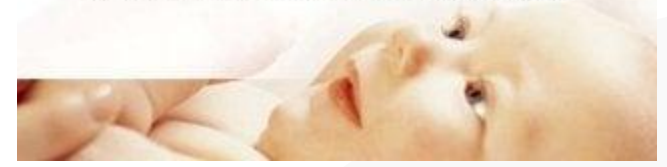

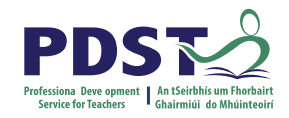

## **TASK ASSESSMENT**

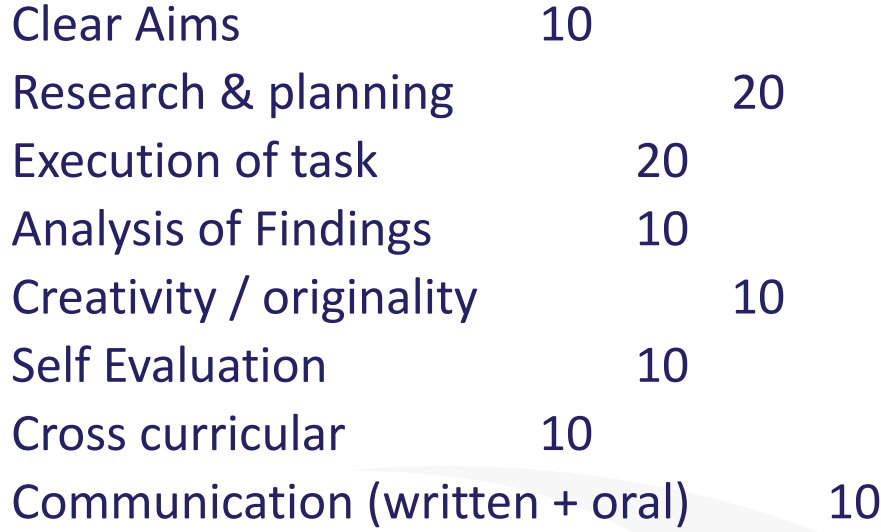

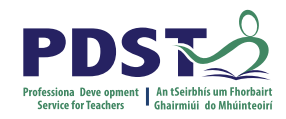

## **The Interview**

Involves a discussion between the candidate and the examiner.

Lasts for around  $5 - 10$  minutes.

Students should display good knowledge and understanding of the task

Practice the interview

Make sure student sees finished report folder

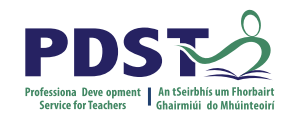

## **Mentimeter Activity**

Using the **Mentimeter code or QR Code** share ideas for **Childcare Tasks**

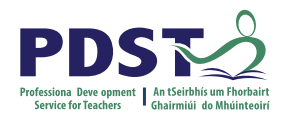

## **Final Childcare / Community Care Examination**

Completed at the end of Session 4 in Year 2

Worth 12 credits

Comprises two parts: a written exam and a practical assignment brief

Copies of past examination papers and briefs can be found on https://www.examinations.ie/

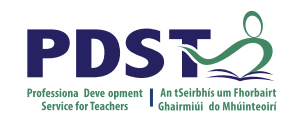

## **Written Examination**

Carries a weighting of 60% in the final examination of Childcare Community Care Examination Time allocation of 1 ½ hrs

Part 2: Written Examination (60% of total marks). Duration: 1<sup>1/2</sup> hours. The paper will contain 5 sections representing the 5 course modules.

Each section will contain 2 questions. Candidates will be required to attempt 1 question from each of the 4 sections selected.

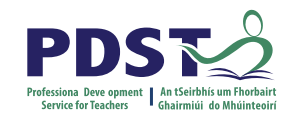

## **Practical Assignment**

Part 1: Examination of Practical Work (40% of total marks).

Each candidate will present a completed coursework assignment and attend an interview with the examiner in order to discuss the assignment. \*Duration of interview: 10-15 minutes.

The assignment must comply with an assignment brief which will be issued by the State Examinations Commission at the beginning of Session 4.

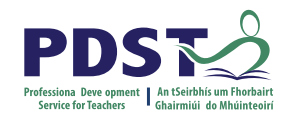

## **Any Questions???**

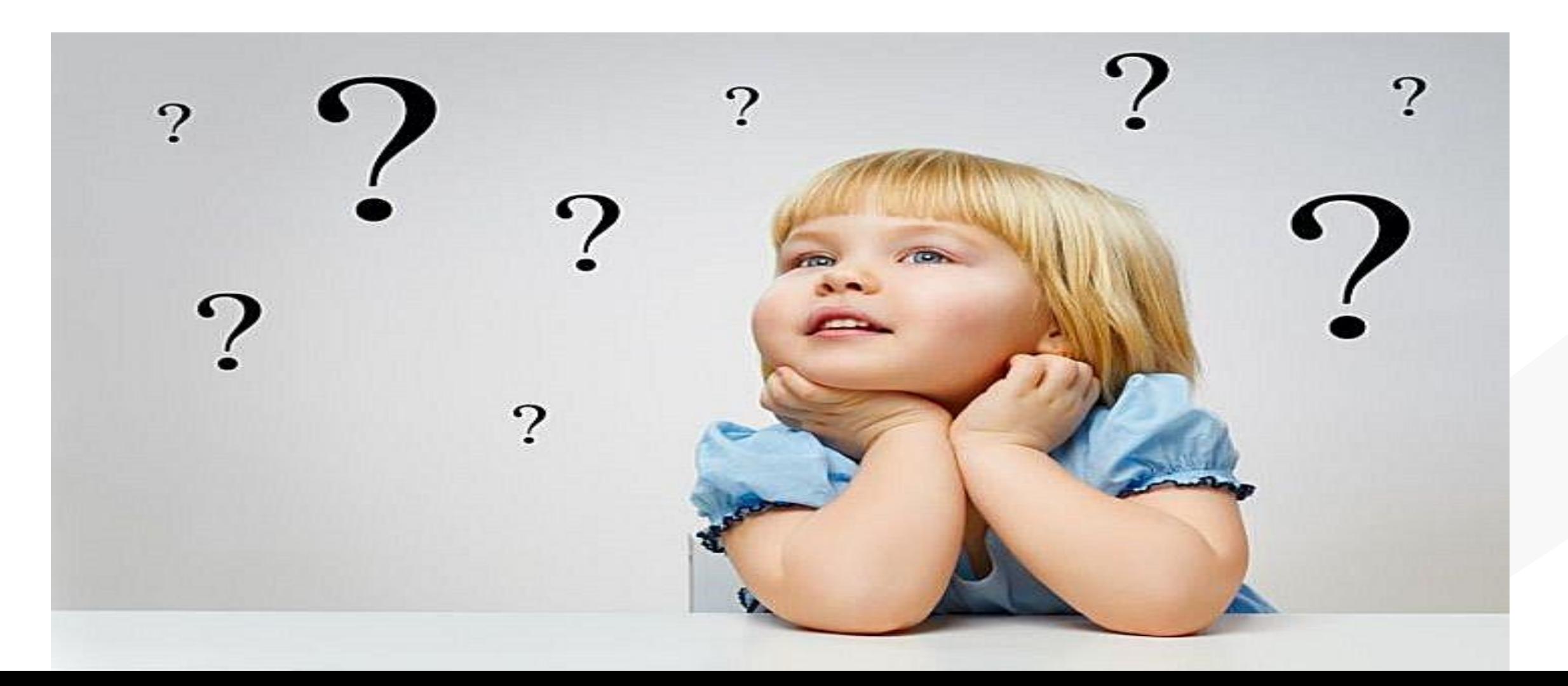

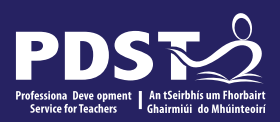